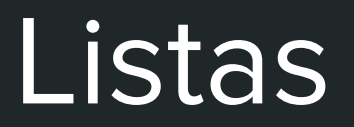

Algoritmos e Estruturas de Dados 2 2017-1 Flavio Figueiredo (<http://flaviovdf.github.io>)

1

# Listas Lineares

- Sequência de zero ou mais itens
	- $\mathbf{x}_{1}$ ,  $\mathbf{x}_{2}$ ,  $\cdots$ ,  $\mathbf{x}_{n}$ , na qual  $\mathbf{x}_{i}$  é de um determinado tipo e n representa o tamanho da lista linear
- Sua principal propriedade estrutural envolve as posições relativas dos itens em uma dimensão:
	- Assumindo *n ≥ 1*, **x1** é o primeiro item da lista e **x n** é o último item da lista.
	- $\circ$  **x**<sub>1</sub> precede **x**<sub>1+1</sub> para  $i = 1, 2, \dots, n 1$
	- $\circ$  **x**<sub>1</sub> sucede **x**<sub>1-1</sub> para  $i = 2, 3, \dots, n$
	- o elemento **xi** é dito estar na i-ésima posição da lista

# Voltando para o TP1

- Alocando uma quantidade muito grande de contas correntes
- Alocando uma quantidade grande de transações
	- Como fazer?

# Solução Zero

- Malloc de Tamanho Fixo!!
- Quais os problemas?

# Solução Zero

- Criamos um TAD no .h
- Lista com tamanho máximo
- E se passar de 30?
	- Pode ser um número gigante 30000
	- Mesmo assim vai extrapolar

**#ifndef ARRAY\_LIST\_H #define ARRAY\_LIST\_H**

**#define MAX\_SIZE 30**

**typedef struct { int \*data; //data de dados em inglês int nElements; } array\_list\_t;**

**array\_list\_t \*createList(); void addElement(int element, array\_list\_t \*list); void destroyList(array\_list\_t \*list); void printList(array\_list\_t \*list); #endif**

```
array_list_t *createList() {
  int *data = (int *) malloc(MAX_SIZE * sizeof(int));
   if (data == NULL) {
     printf("Error, sem memória!!");
    exit(1);
   }
   array_list_t *list = (array_list_t *) malloc(sizeof(array_list_t));
   if (list == NULL) {
     printf("Error, sem memória!!");
     exit(1);
 }
   list->data = data;
   list->nElements = 0;
   return list;
}
```
Imprime é trivial  $\bullet$ 

```
void imprimeLista(array list t *list) {
  int i;
  for(i = 0; i < 1ist->nElements; i++)printf("%d", list-<math>data[i]</math>);print(f("n");
\mathbf{\}
```
- Destruindo a lista (lembre-se free the mallocs!)
- Chamado quando você não precisa mais da lista
- Qual o motivo dos 2 frees?

```
void destroyList(array_list_t *list) {
   free(list->data);
   free(list);
}
```
- Destruindo a lista (lembre-se free the mallocs!)
- Chamado quando você não precisa mais da lista
- Qual o motivo dos 2 frees?
	- 1 para o "malloc interno"
	- 1 para o struct

```
void destroyList(array_list_t *list) {
   free(list->data);
   free(list);
}
```
Adicionando elementos  $\bullet$ 

```
void addElement(int element, array list t *list) {
  if (list-> nElements == MAX_SIZE) {
     free(list->data);
     printf("Error, sem memória!!");
     exit(1);\mathbf{\}list->data[list->nElements] = element;
  list->nElements++;
\mathbf{\}
```
### Mais de 30 elementos?

#### Mais de 30 elementos?

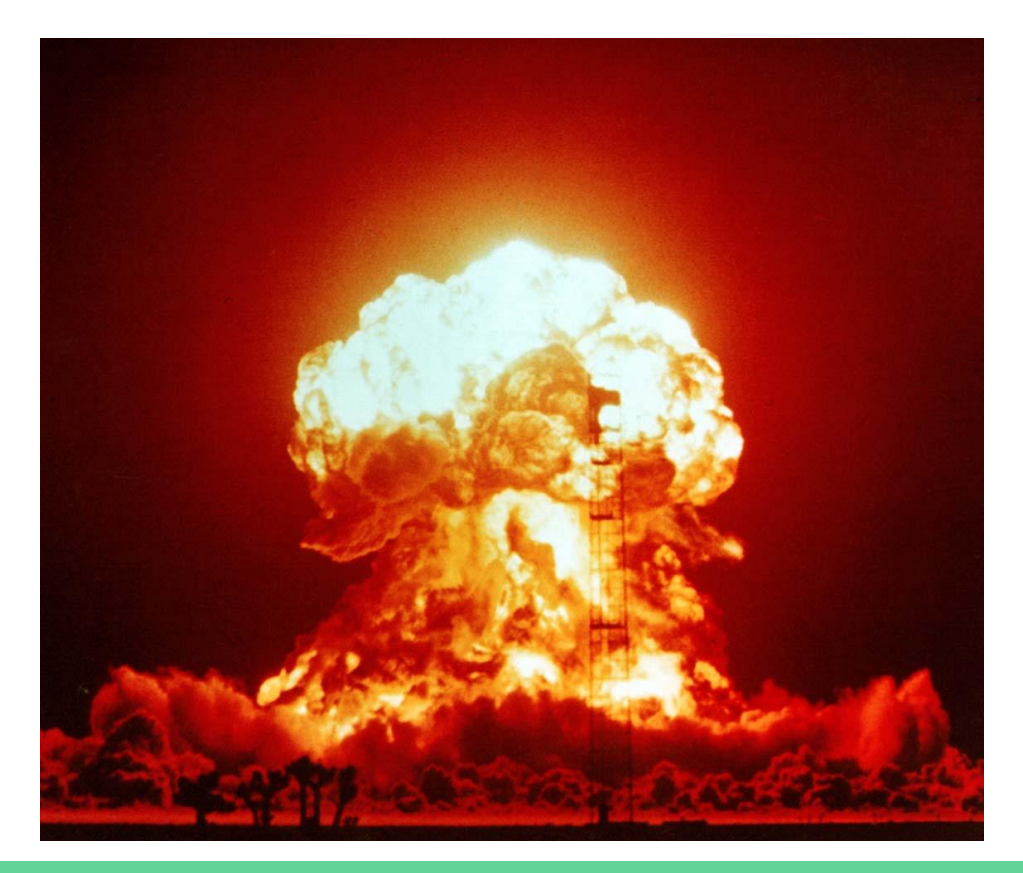

# Solução Melhor

- TAD similar ao anterior
- Cresce dinamicamente
- Ainda com desperdício
- Você consegue explicar o .h ao lado?

```
#ifndef ARRAY_LIST_H
#define ARRAY_LIST_H
```
**#define INIT\_SIZE 30**

**typedef struct { int nElements; int capacity; int \*data; } array\_list\_t;**

```
array_list_t *createList();
void addElement(int element, array_list_t *list);
void destroyList(array_list_t *list);
void printList(array_list_t *list);
#endif
```
## Como Implementar? Criando a Lista

```
array_list_t *createList() {
   int *data = (int *) malloc(INIT_SIZE * sizeof(int));
   if (data == NULL) {
     printf("Error, sem memória!!");
     exit(1);
   }
   array_list_t *list = (array_list_t *) malloc(sizeof(array_list_t));
   if (list == NULL) {
     printf("Error, sem memória!!");
     exit(1);
   }
   list->data = data;
   list->nElements = 0;
   list->capacity = INIT_SIZE;
   return list;
}
```
# Alguns Métodos são Similar a Abordagem Inicial

- Imprime
- Destrói

# Complicação

Adicionar elemento  $\bullet$ 

```
void addElement(int element, array_list_t *list) {
   if (list->nElements == list->capacity) {
     //Duplica tamanho da lista. Removi o IF se alocou por espaço no slide
     int *newData = (int *) malloc(list->nElements * 2 * sizeof(int));
    /*
      * Outra forma de fazer, melhor! Fiz com for para o exemplo.
      * memcpy(newData, list->data, list->nElements * sizeof(int));
      */
    for (int i = 0; i \lt 1 ist->nElements; i++)
      newData[i] = list->data[i];
     free(list->data);
     list->data = newData;
     list->capacity = list->nElements * 2;
   }
   list->data[list->nElements] = element;
   list->nElements++;
}
```

```
void addElement(int element, array_list_t *list) {
   if (list->nElements == list->capacity) {
     //Duplica tamanho da lista. Removi o IF se alocou por espaço no slide
     int *newData = (int *) malloc(list->nElements * 2 * sizeof(int));
    /*
      * Outra forma de fazer, melhor! Fiz com for para o exemplo.
      * memcpy(newData, list->data, list->nElements * sizeof(int));
      */
    for (int i = 0; i < list-&gt;nElements; i++) newData[i] = list->data[i];
```
#### **free(list->data);**

**}**

```
 list->data = newData;
   list->capacity = list->nElements * 2;
 }
 list->data[list->nElements] = element;
 list->nElements++;
```
Free the malloc! Copiamos os elementos para uma lista nova. Libere a antiga

Malloc do tamanho inicial. Vamos supor que seja igual a 3

```
? ? ?
typedet struct {
 int *data;
   int nElements = 0;
  int capacity = 3;} array_list_t;
```
Inserindo 1 elemento

Outro

```
\overline{7}14\ddot{?}typedet struct {<br>int *data;
    int nElements = 2;
    int capacity = 3;
} array_list_t;
```
 $+1$ 

```
14\overline{7}\overline{\mathbf{0}}typedet struct {<br>int *data; /
     int nElements = 3;
     int capacity = 3;
} array_list_t;
```
outro?  $+$ 

```
\overline{7}14\mathbf{0}typedet struct { \biggint *data; <sub>-</sub>
    int nElements = 3;
    int capacity = 3;
\} array list t;
```

```
if (list->nElements == list->capacity) {
 //Duplica tamanho da lista
 int *newData = (int * ) malloc(list->nElements * 2 * sizeof(int));
 for (int i = 0; i < 1ist->nElements; i++)
   newData[i] = list - data[i];
```
+ outro?

$$
\texttt{int *newdata;}\n \xrightarrow{\hspace{1.5cm}} \begin{array}{c|c|c|c|c|c} \n 2 & 2 & 2 & 2 & 2 & 2 \n \end{array}
$$

+ outro?

$$
\texttt{int *newdata;}\n \xrightarrow{\hspace{1.5cm}} 7 \hspace{1.5cm} 14 \hspace{1.5cm} 0 \hspace{1.5cm} ? \hspace{1.5cm} ? \hspace{1.5cm} ?
$$

outro?  $+$ 

```
14\mathbf 0\overline{?}\overline{7}\overline{?}\overline{?}int *newdata;-
free(list->data);
list - > data = newData;list->capacity = list->nElements * 2;
```
outro?  $+$ 

```
\nearrow NULL!
typedet struct { /int *data;
   int nElements = 3;
   int capacity = 6;
} array_list_t;
```
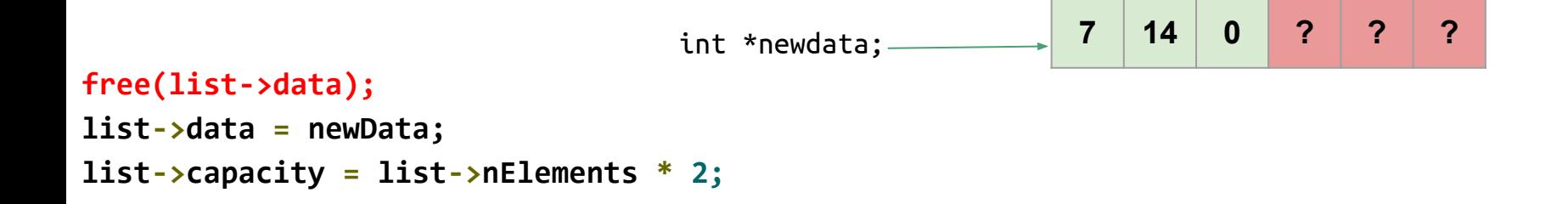

+ outro ?

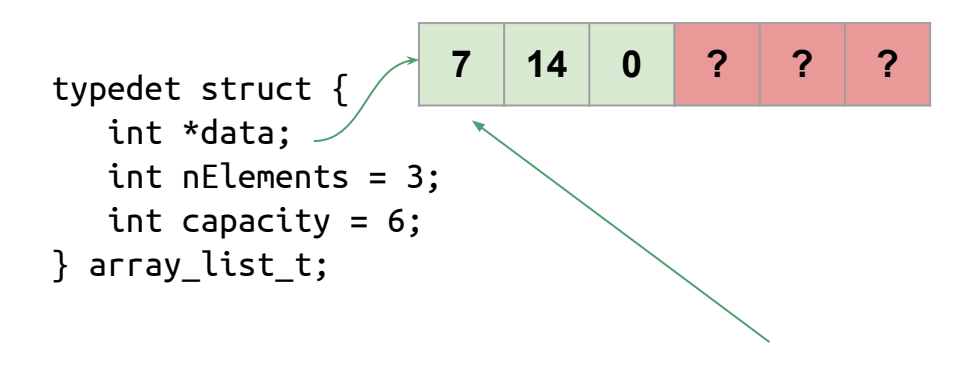

int \*newdata;

New data é apenas um apontador, não precisa de free. Podemos ignorar.

outro?  $+$ 

```
2
                                              \overline{\mathbf{0}}1422
                                                                      \overline{\mathbf{?}}\overline{7}typedet struct { \sqrt{2}int *data; <sub>-</sub>
    int nElements = 4;
    int capacity = 6;
} array_list_t;
```
# E para remover o último elemento?

- Quero uma nova operação no meu TAD
	- Atualizar .h
	- o Implementar no.c
- Remover o último elemento

**void removeLast(array\_list\_t \*list);**

# E para remover o último elemento?

- Quero uma nova operação no meu TAD
- Remover o último elemento

```
void removeLast(array_list_t *list);
//no .h
```

```
//no .c
void removeLast(array_list_t *list) {
   list->nElements--;
}
```
# E para remover o último elemento?

- Quero uma nova operação no meu TAD
- Remover o último elemento

```
void removeLast(array_list_t *list);
//no .h
```

```
//no .c
void removeLast(array_list_t *list) {
   list->nElements--;
}
```
● Pode ficar um lixo no fim da fila. Mas ok, se usarmos nElements para iterar não acessamos o mesmo.  $\overline{\phantom{a}}^{33}$ 

## Removendo o Primeiro Elemento

# Removendo o Primeiro Elemento

- Uma var nova start no struct
- Inicia com 0
- Para remover o elemento inicial atualizamos ela
- Lixo no inicio da fila

```
//no .h
//...
typedef struct {
   int nElements;
   int capacity;
   int *data;
   int start;
} array_list_t;
//...
void removeFirst(array_list_t *list);
//...
```

```
//no .c
void removeFirst(array_list_t *list) {
   list->start++;
```
**}**

# Complexidade!

- Qual a complexidade de:
- Adicionar um novo elemento
- Remover o último elemento
- Imprimir a Lista
- Acessar um elemento i
# Complexidade!

- Qual a complexidade de:
- Adicionar um novo elemento
	- $\circ$   $O(n)$
- Remover o último/primeiro elemento
	- $\circ$   $\circ$   $\circ$   $\circ$   $\circ$   $\circ$
- Imprimir a Lista
	- $\circ$   $O(n)$
- Acessar um elemento i
	- $\circ$   $O(1)$

#### Problemas

- Lixo de memória no início e no fim ao longo do tempo
- Como tratar?
- Limpar o lixo com realocações

#### Problemas

- Lixo de memória no início e no fim ao longo do tempo
- Como tratar?
- Limpar o lixo com realocações  $\circ$   $O(n)$

# + Operações: Como fazer?

● Remover um elemento no meio da lista

- removeElement(arraylist\_t array\_list, int i);
- Adicionar um elemento no meio da lista
	- addElement(arraylist\_t array\_list, int elem, int i);
- Alterar um elemento no meio da lista
	- resetElement(arraylist\_t array\_list, int i, int value);

# + Operações

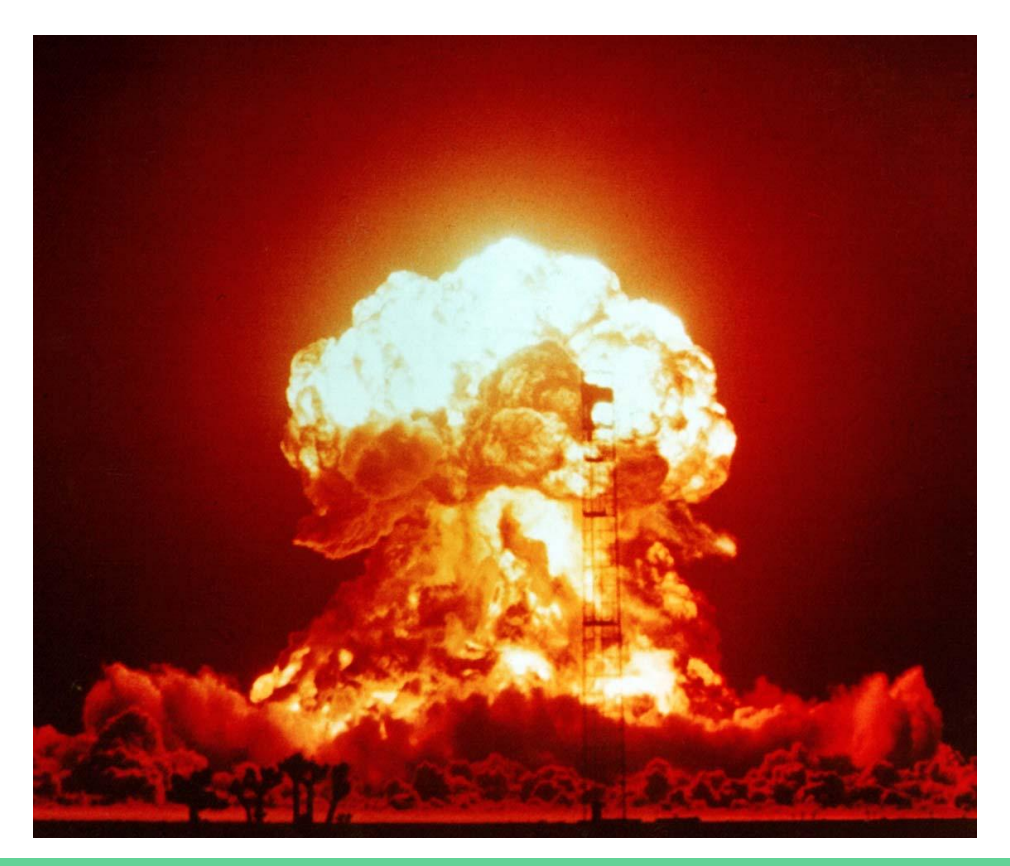

### Lista com Ponteiros

- Algumas operações são complicadas com arrays/arranjos
- Podemos representar uma lista de outras formas

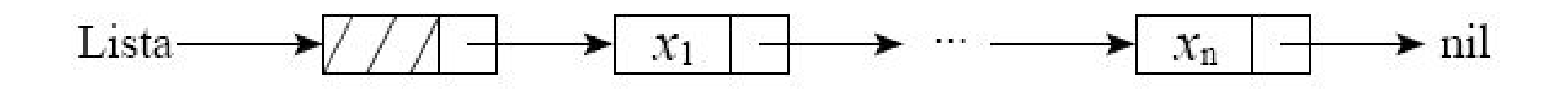

# Cabeçalho

**#ifndef POINTER\_LIST\_H #define POINTER\_LIST\_H**

```
typedef struct node {
   int value;
   struct node *next;
} node_t;
```

```
typedef struct {
   node_t *first;
   node_t *last;
} pointer_list_t;
```

```
pointer_list_t *createList();
void addElement(int element, pointer_list_t *list);
void destroyList(pointer_list_t *list);
void printList(pointer_list_t *list);
void removeElement(pointer_list_t *list, int i);
#endif
```
# Cabeçalho

- Segredo está nestes dois **structs**
- Um pouco chato por causa de C
- Vamos entender

**typedef struct node { int info; struct node \*next; } node\_t;**

**typedef struct { node\_t \*first; node\_t \*last; } pointer\_list\_t;**

#### **Iniciamos Assim**

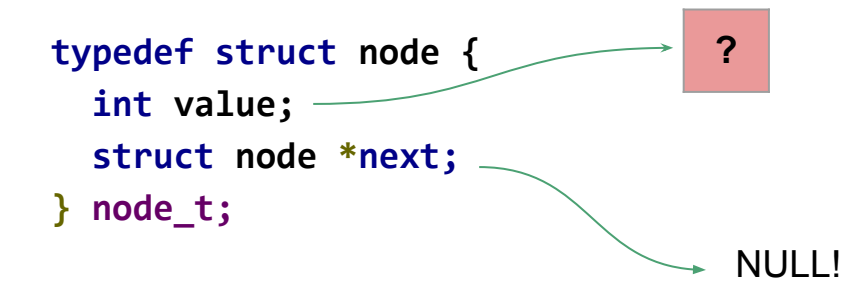

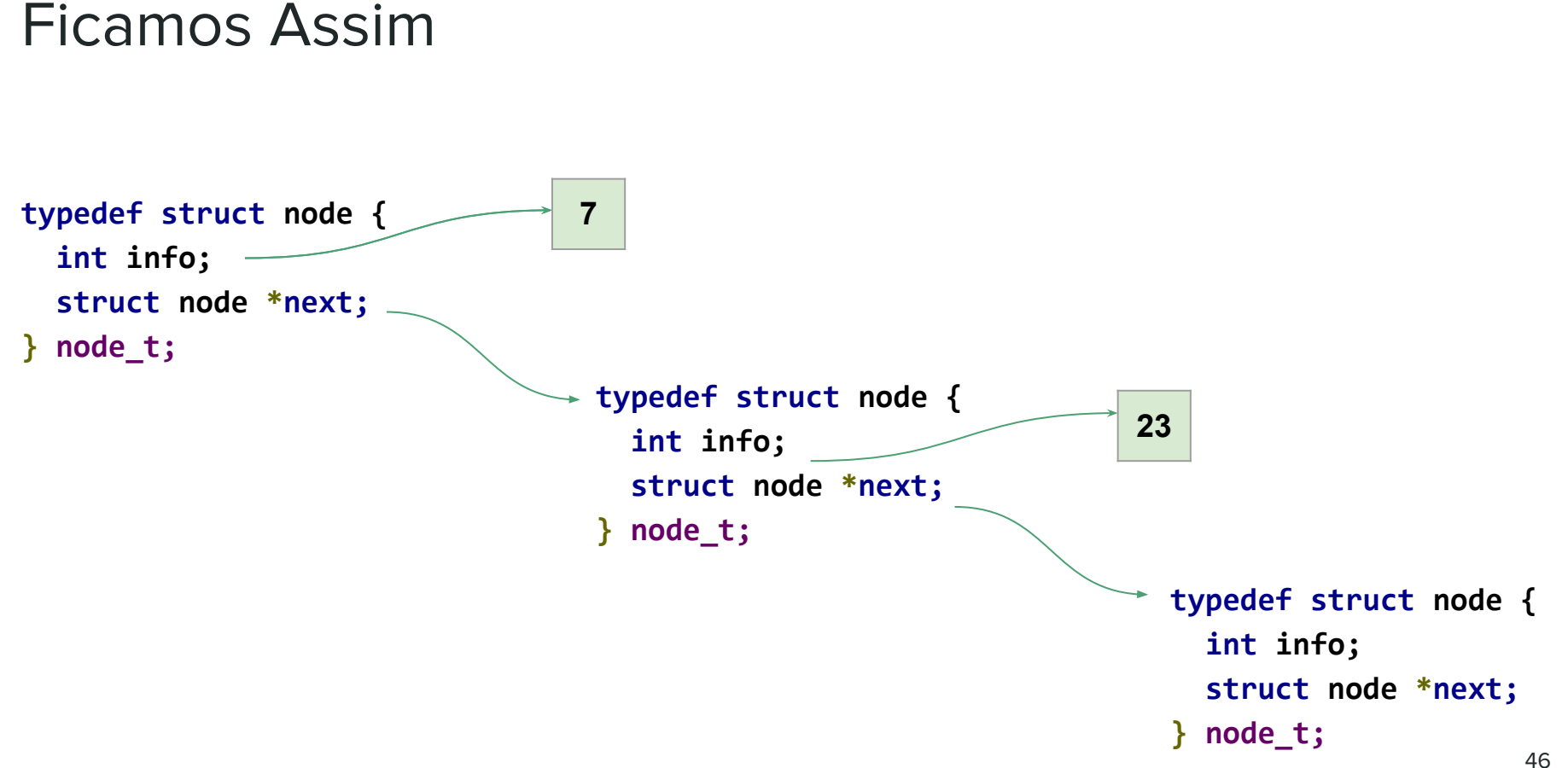

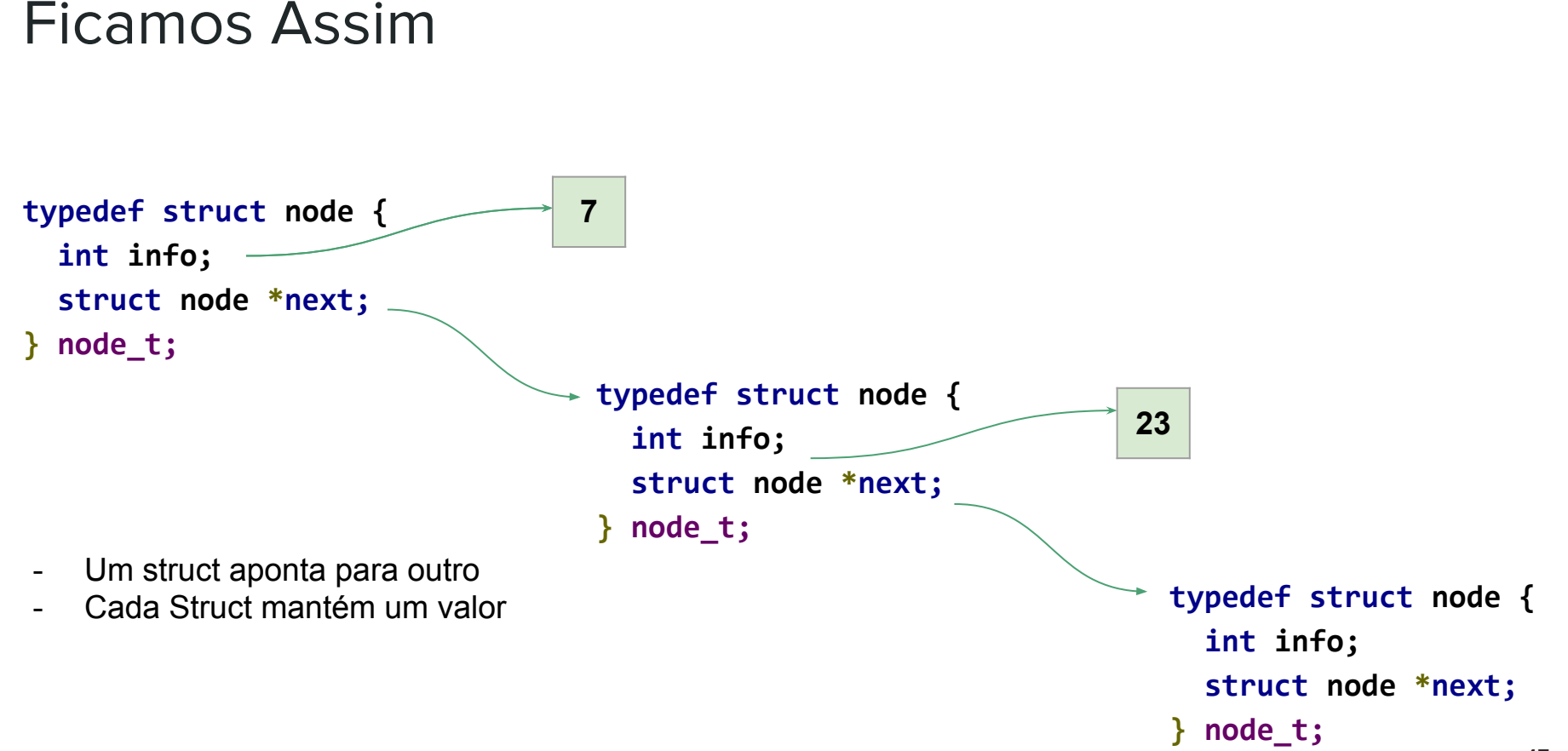

#### 47

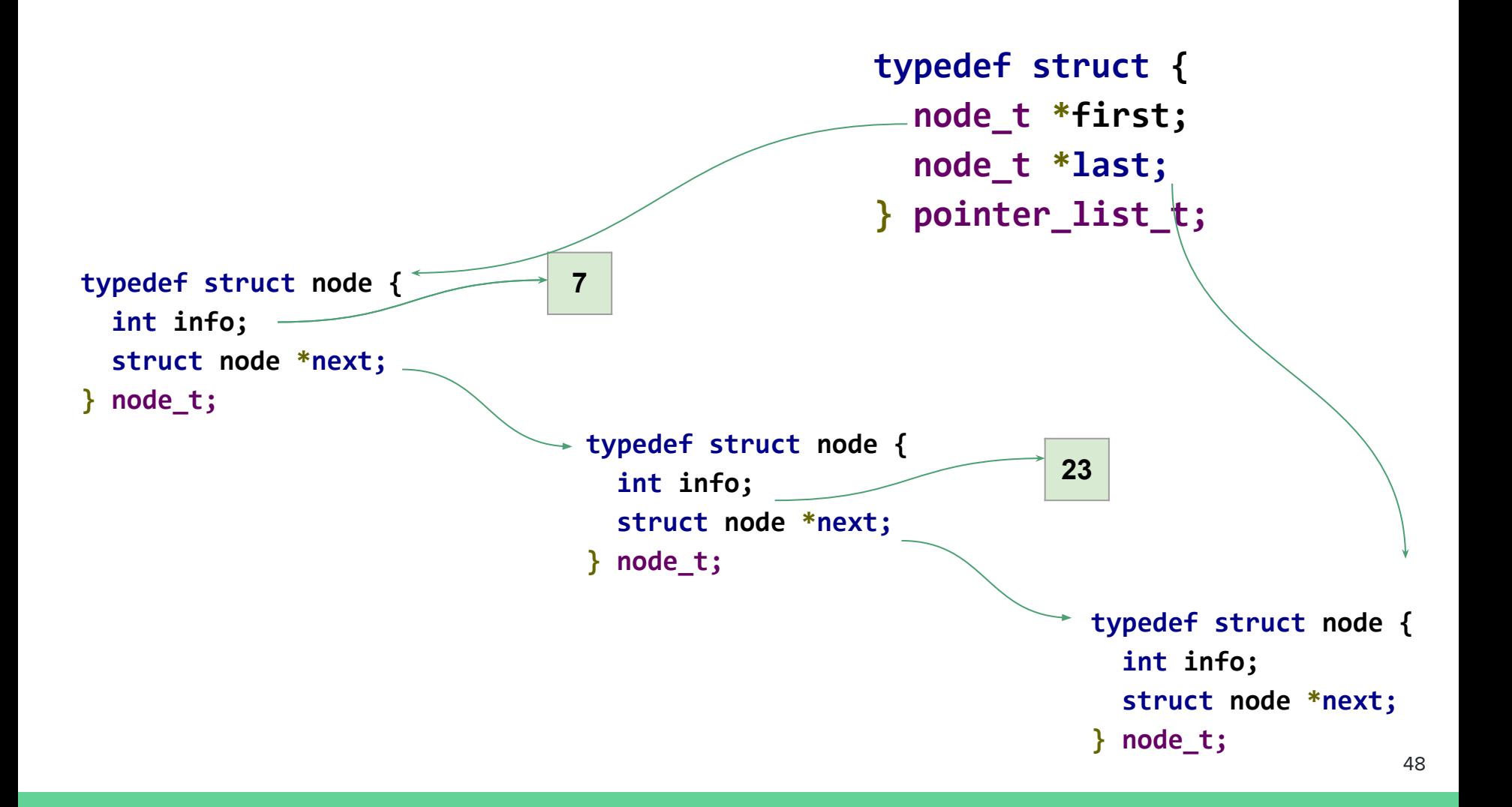

#### **Mais Abstrato**

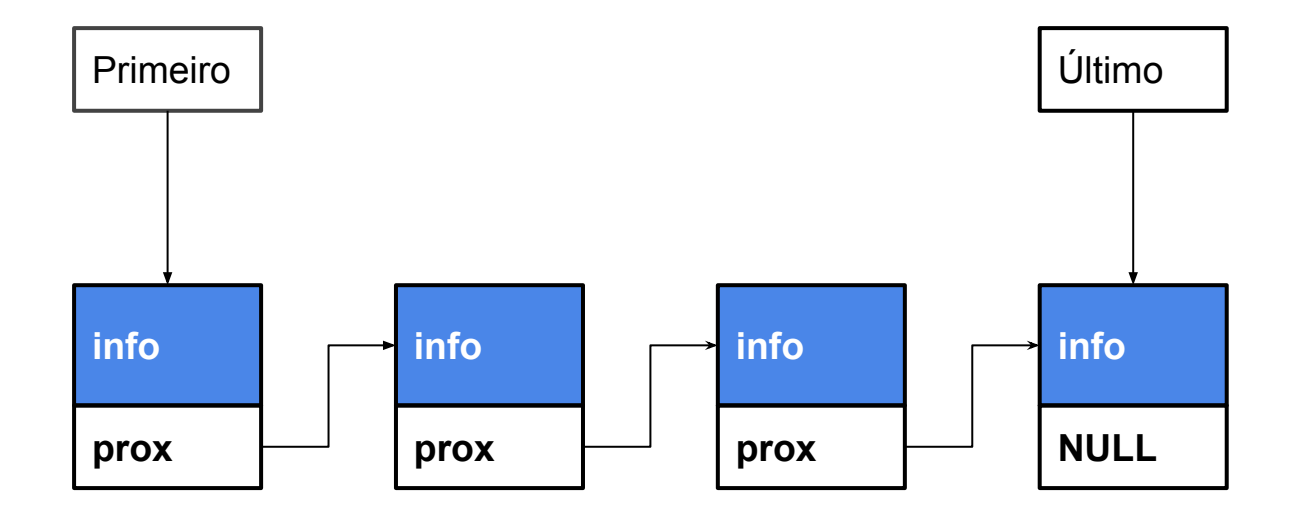

## Vamos Implementar?

## Criando uma Lista

```
pointer_list_t *createList() {
   pointer_list_t *list = (pointer_list_t *) malloc(sizeof(pointer_list_t));
   if (list == NULL) {
     printf("Error, sem memória!!");
     exit(1);
   }
   list->first = NULL;
   list->last = NULL;
   return list;
}
```
### Criando uma Lista

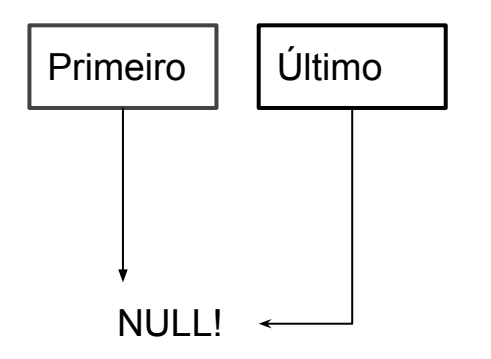

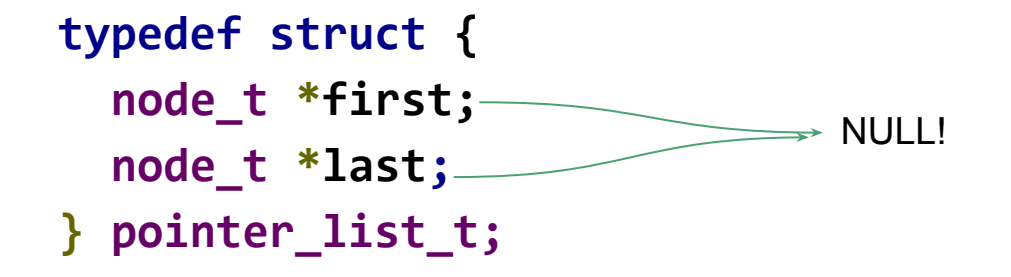

### **Adicionando Elementos**

ł

```
void addElement(int element, pointer_list_t *list) {
  node_t * new = (node_t * ) mailoc(sizeof(node_t));if (new == NULL) {
    printf("Error, sem memória!!");
    exit(1);new\rightarrow \text{info} = element;new\text{-}next = NULL;if (list->last != NULL) //Cria ponteiro para novo elemento
    list->last->next = new;
  //Atualize first e last
  list ->last = new;
  if (list->first == NULL)list - > first = new;
```
### Simplificando (assumir sem erros)

```
void addElement(int element, pointer_list_t *list) {
   node_t *new = (node_t *) malloc(sizeof(node_t));
   if (list->last != NULL) //Cria ponteiro para novo elemento
     list->last->next = new;
```

```
 //Atualize first e last
  list->last = new;
  if (list->first == NULL)
    list->first = new;
  new->info = element;
  new->next = NULL;
}
```
#### Aloco um novo elemento

```
node_t * new = (node_t * ) malloc(sizeof(node_t));
```
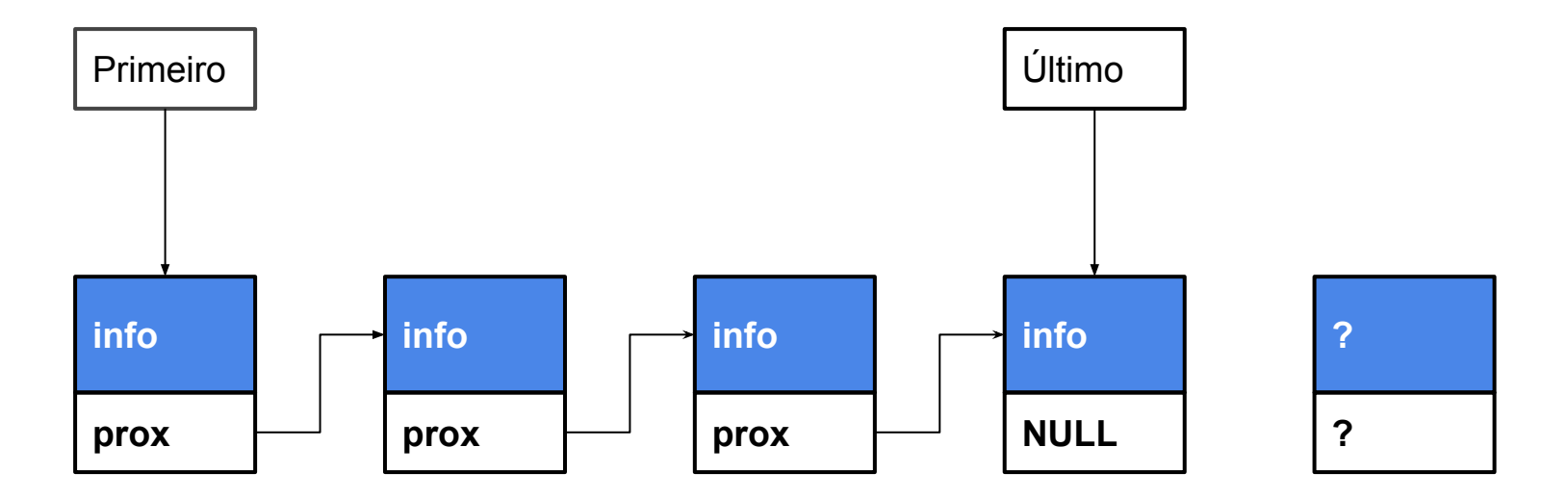

```
if (list->last != NULL) //Cria ponteiro para novo elemento
    list->last->next = new;
```
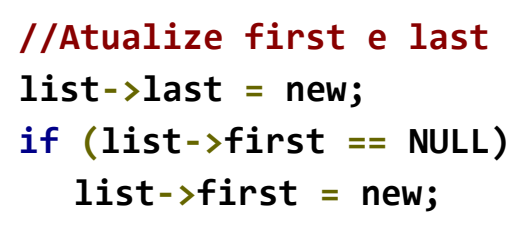

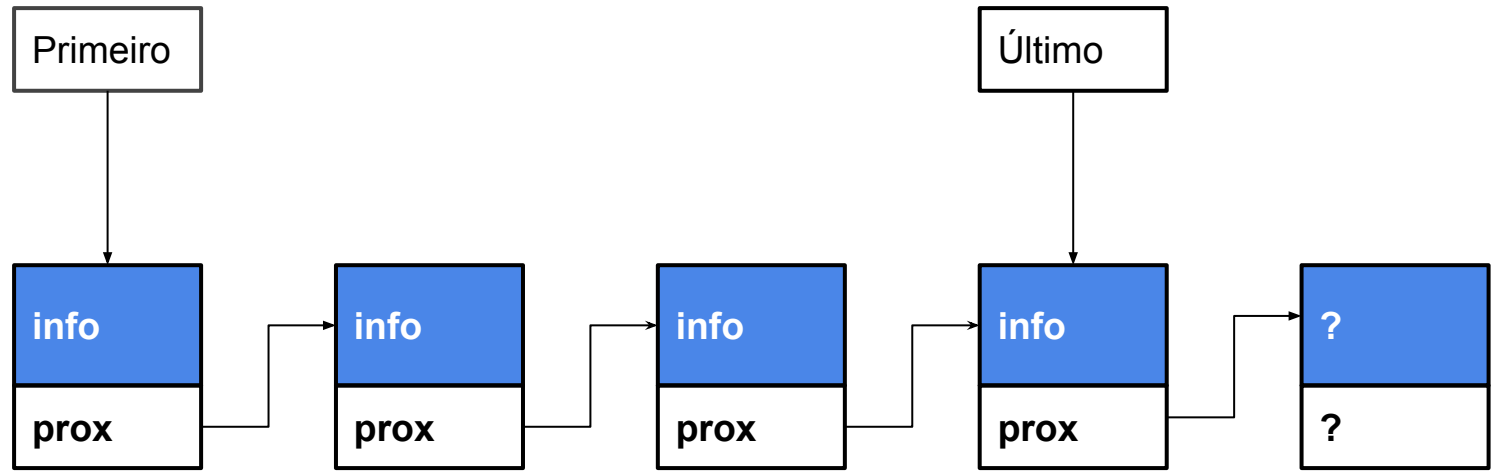

#### Atualizo Ponteiros

```
if (list->last != NULL) //Cria ponteiro para novo elemento
    list->last->next = new;
```

```
 //Atualize first e last
 list->last = new;
 if (list->first == NULL)
  list->first = new;
```
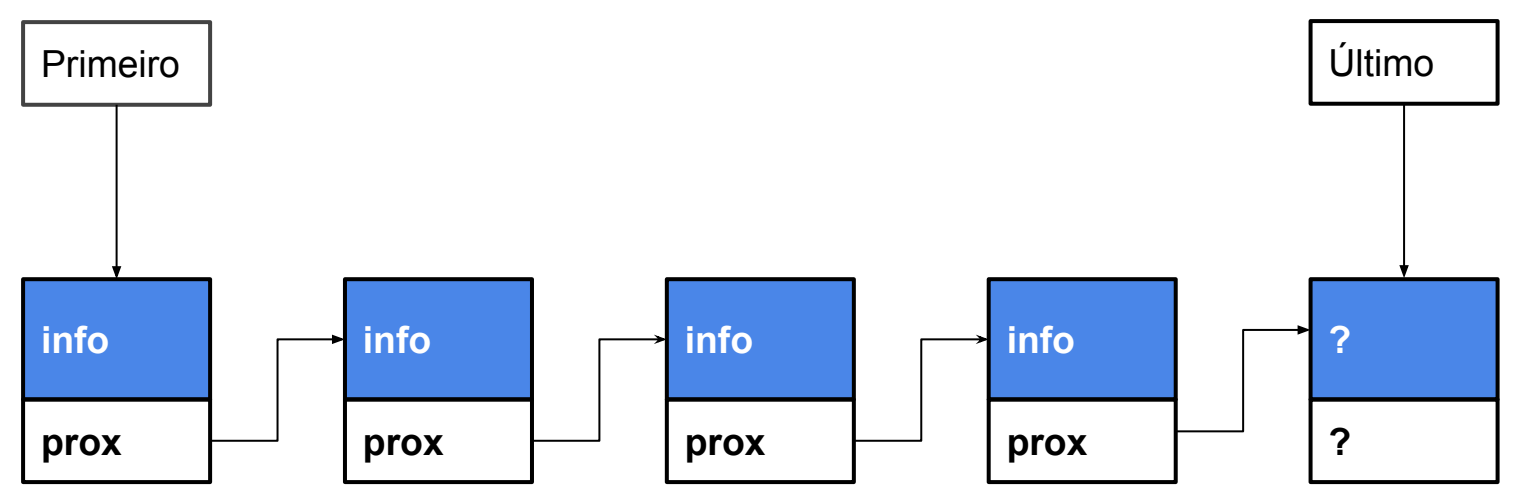

#### Atualizo Ponteiros

#### **Atualiza Valores**

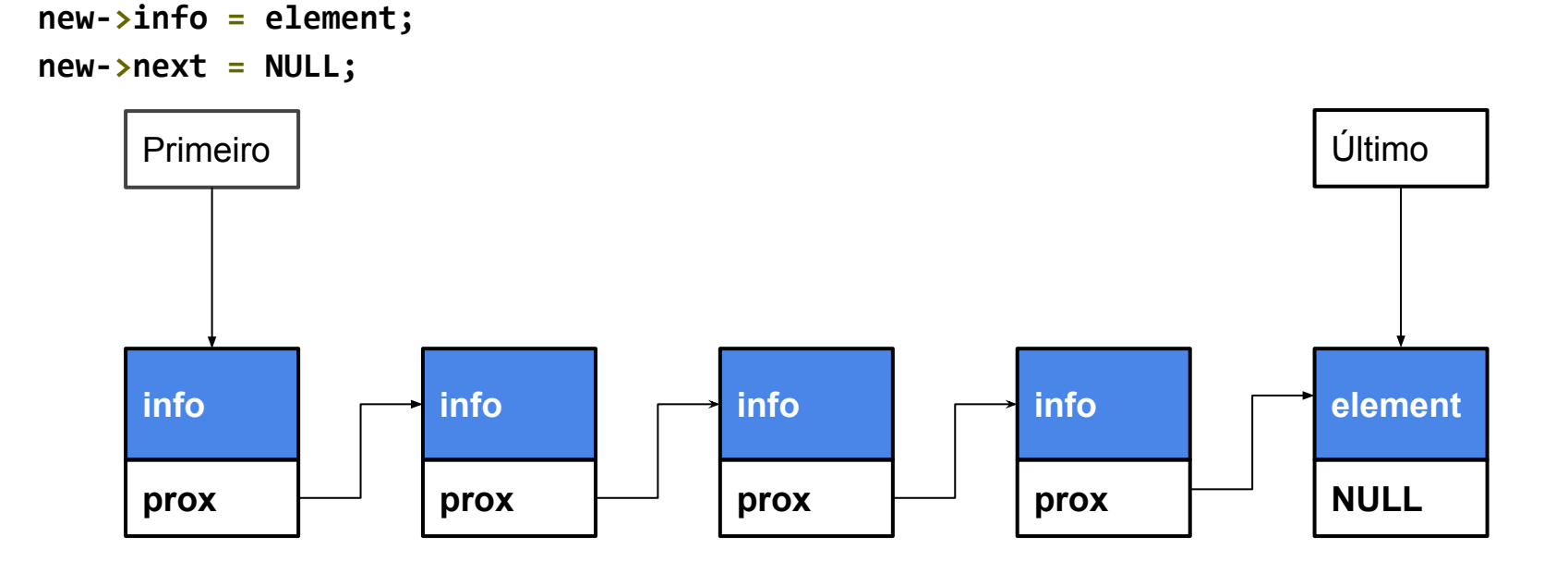

# Limpar a Lista

```
void destroyList(pointer_list_t *list) {
   node_t *toVisit = list->first;
   node_t *toFree;
   while (toVisit != NULL) {
    toFree = toVisit;
    toVisit = toVisit->next;
    free(toFree);
   }
   free(list);
}
```
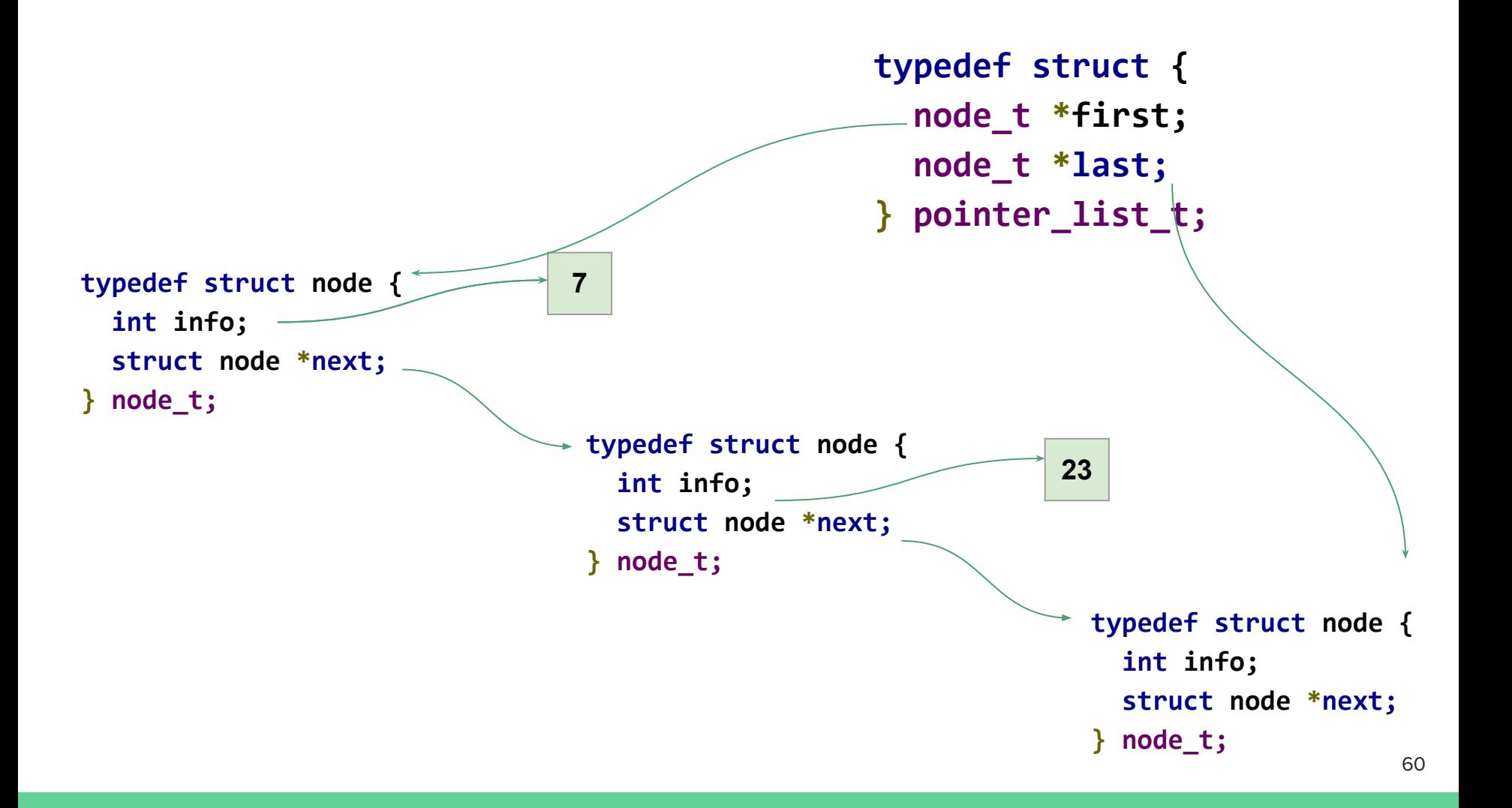

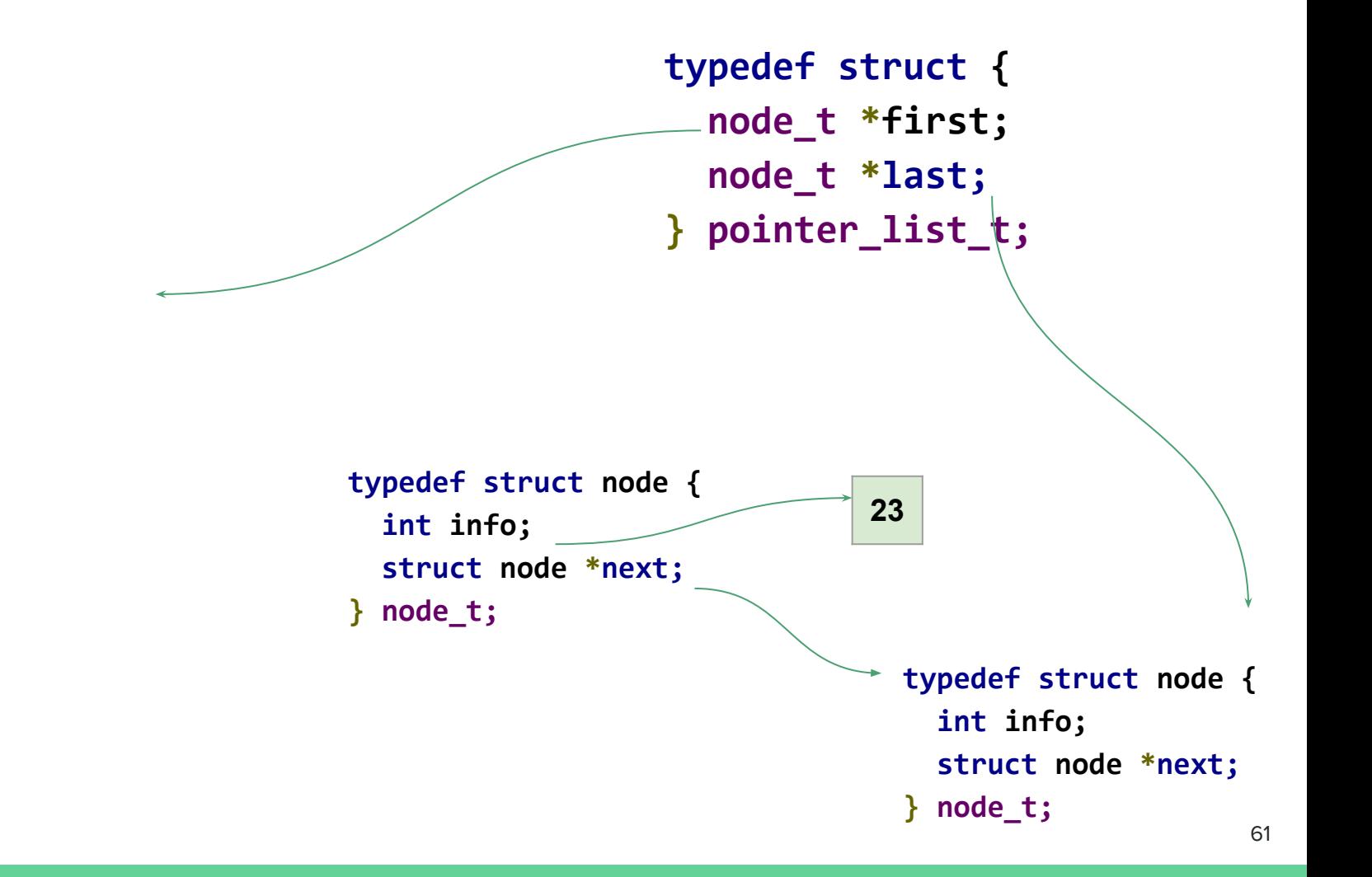

**typedef struct node { int info; struct node \*next; } node\_t; typedef struct { node\_t \*first; node\_t \*last; } pointer\_list\_t;**

**typedef struct { node\_t \*first; node\_t \*last; } pointer\_list\_t;**

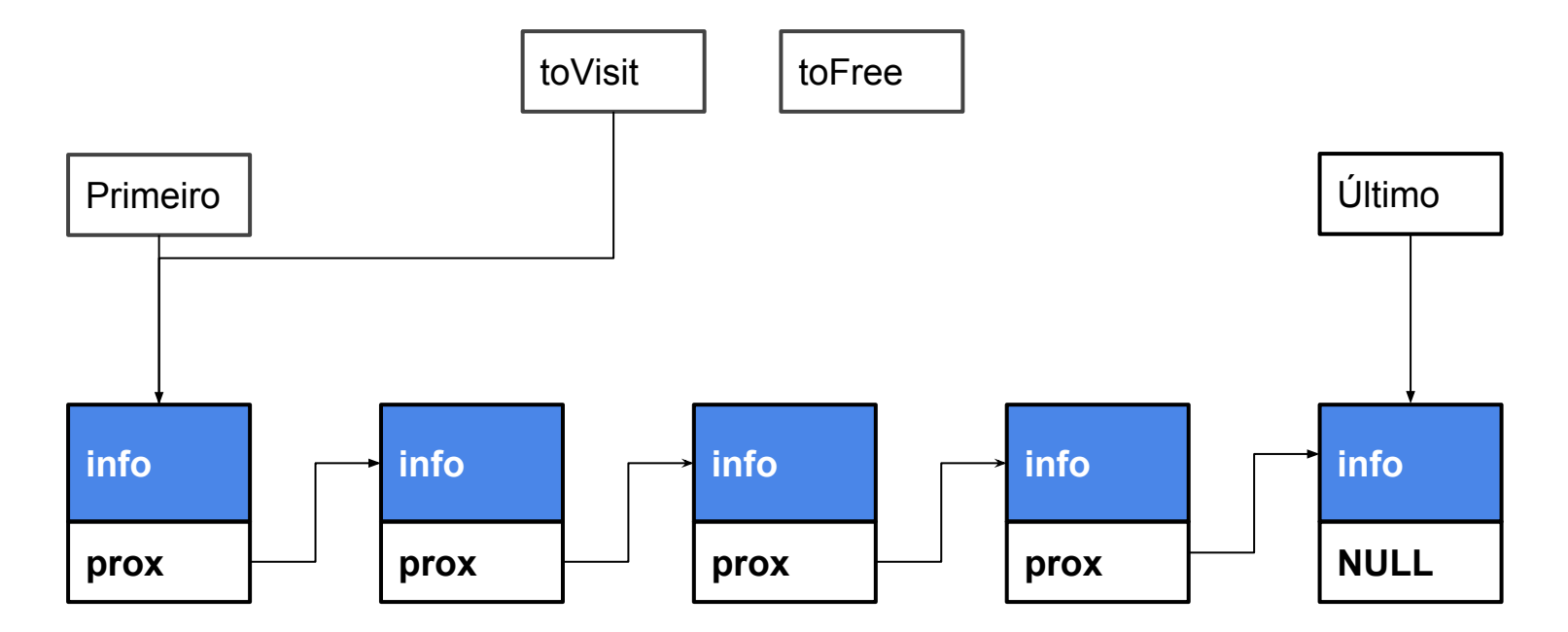

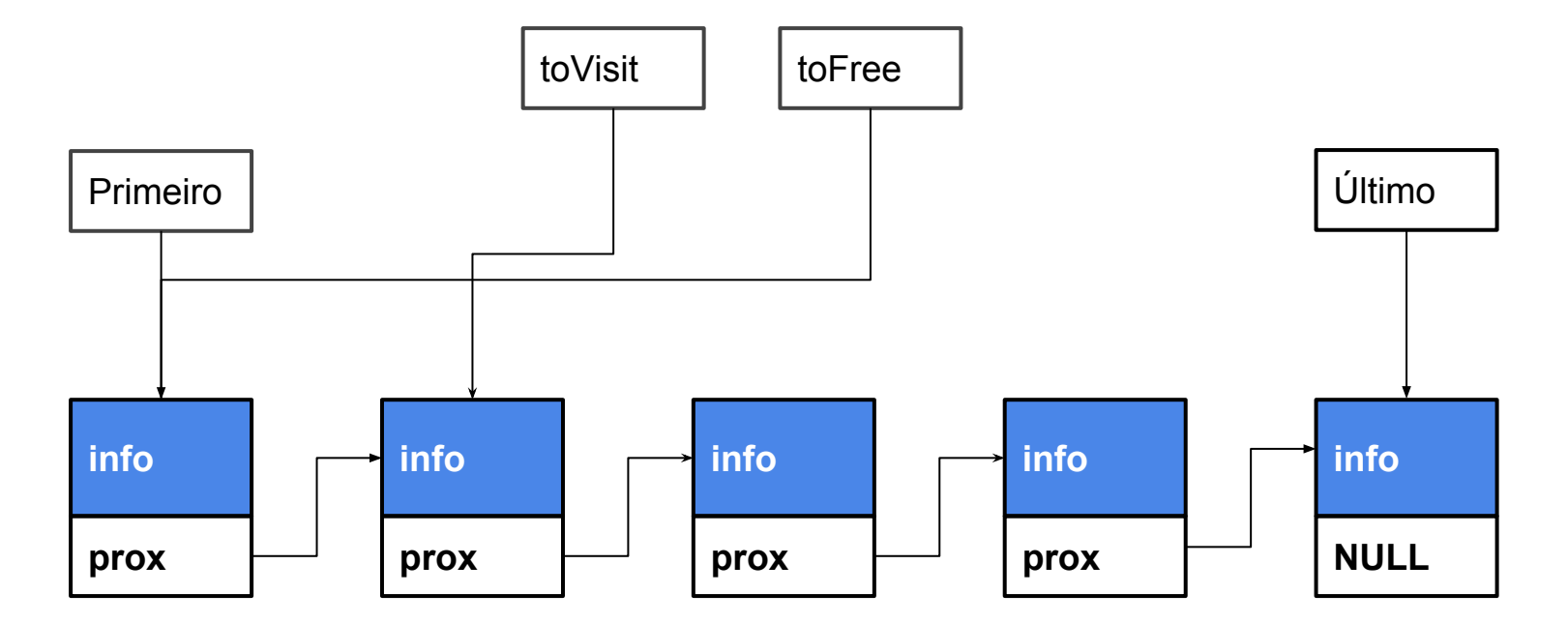

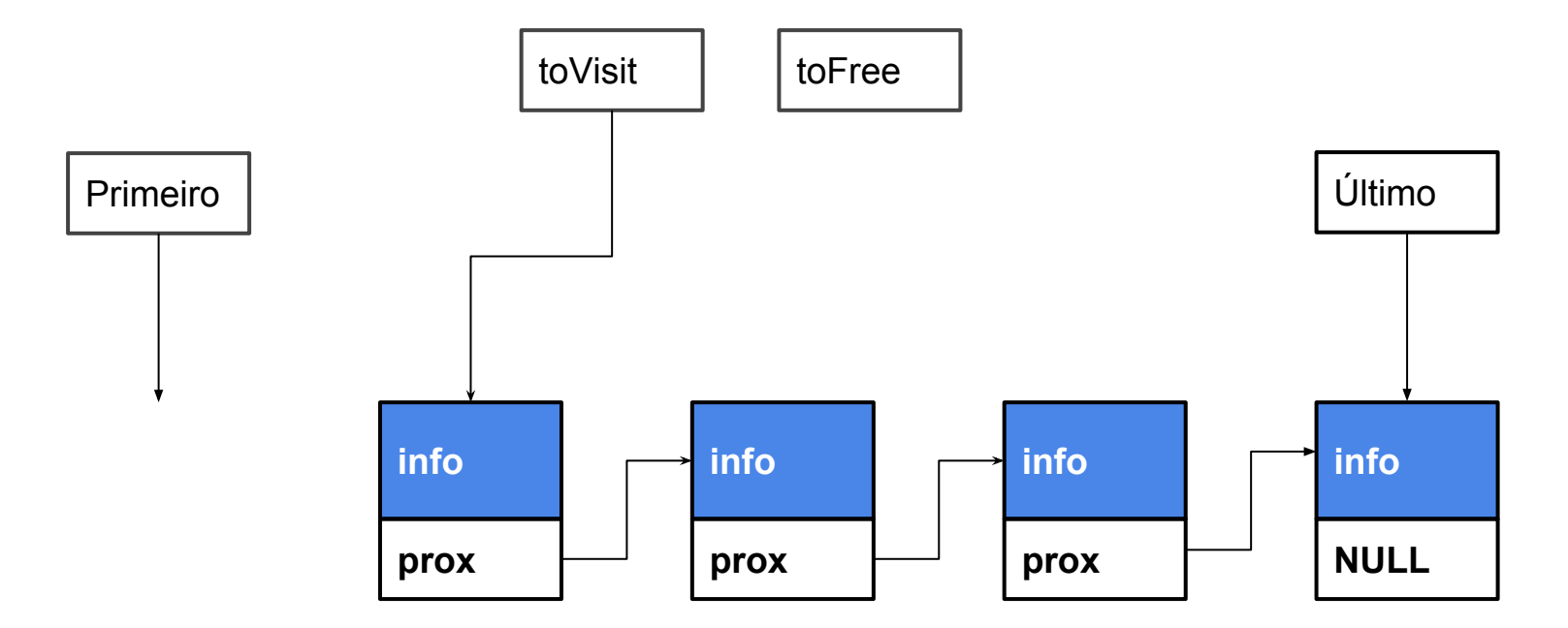

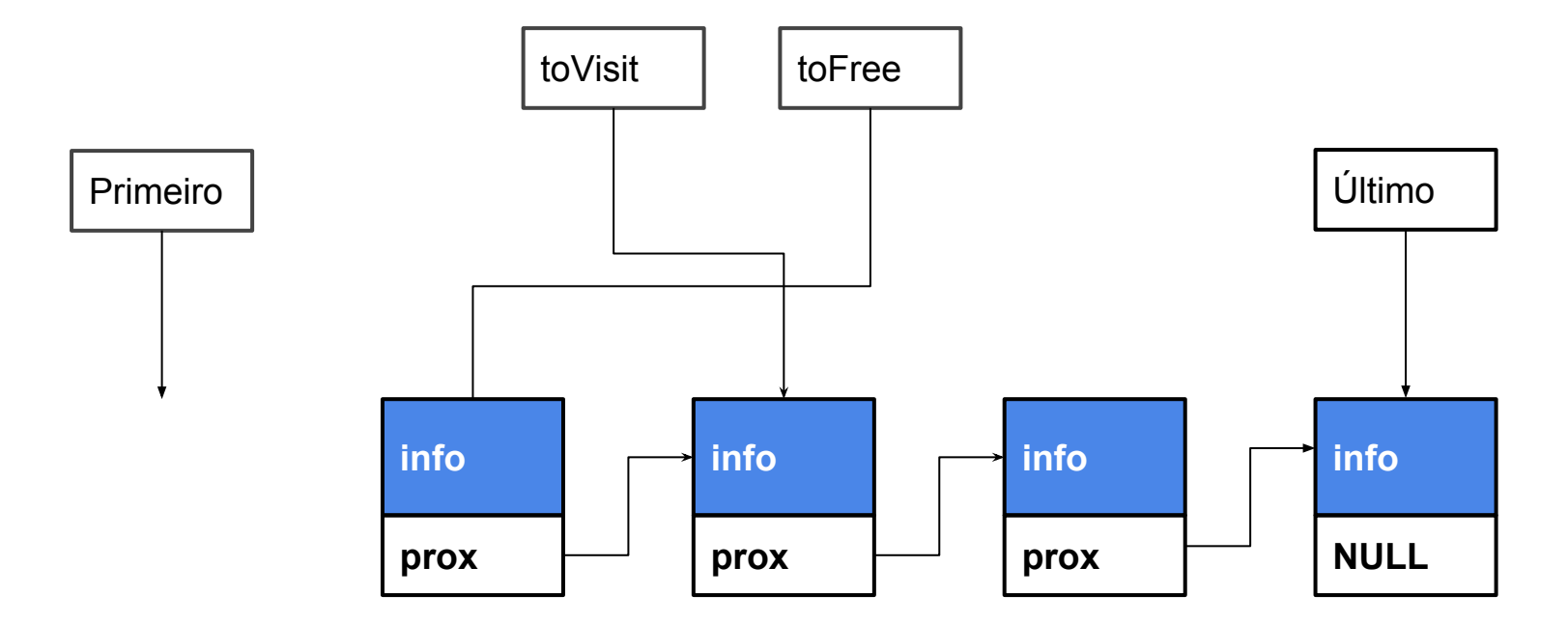

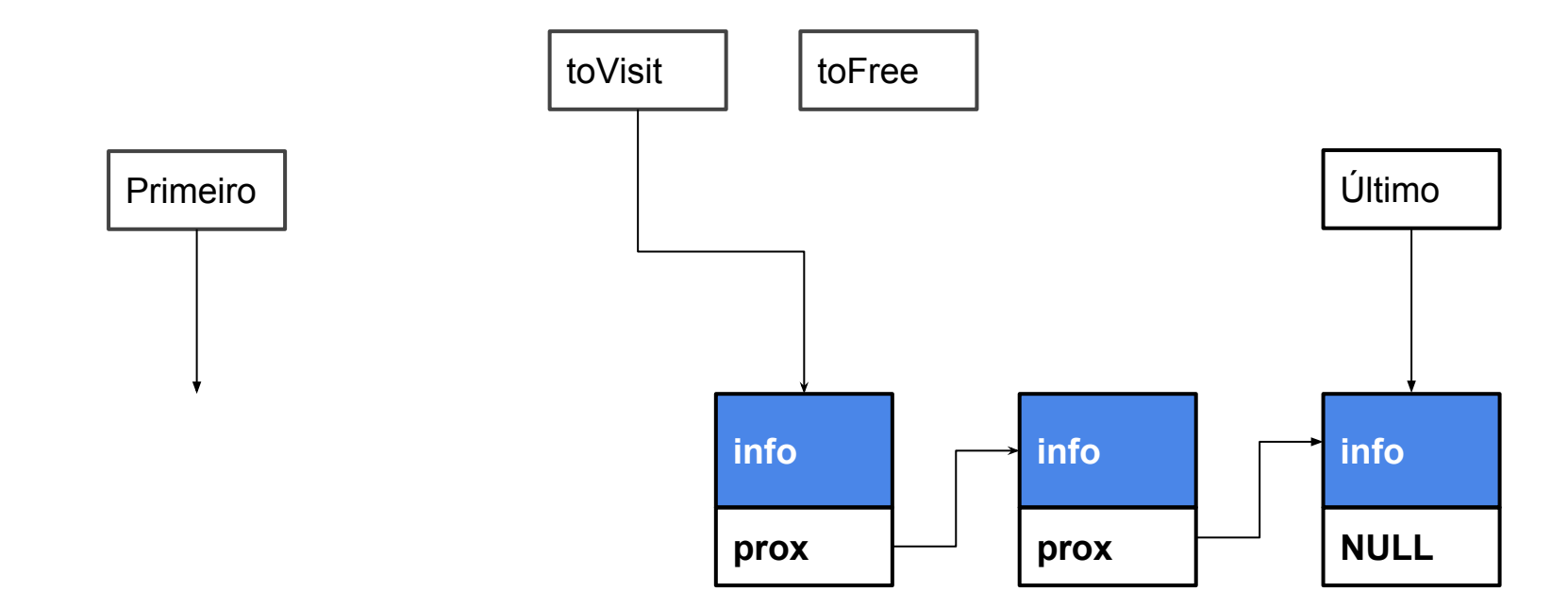

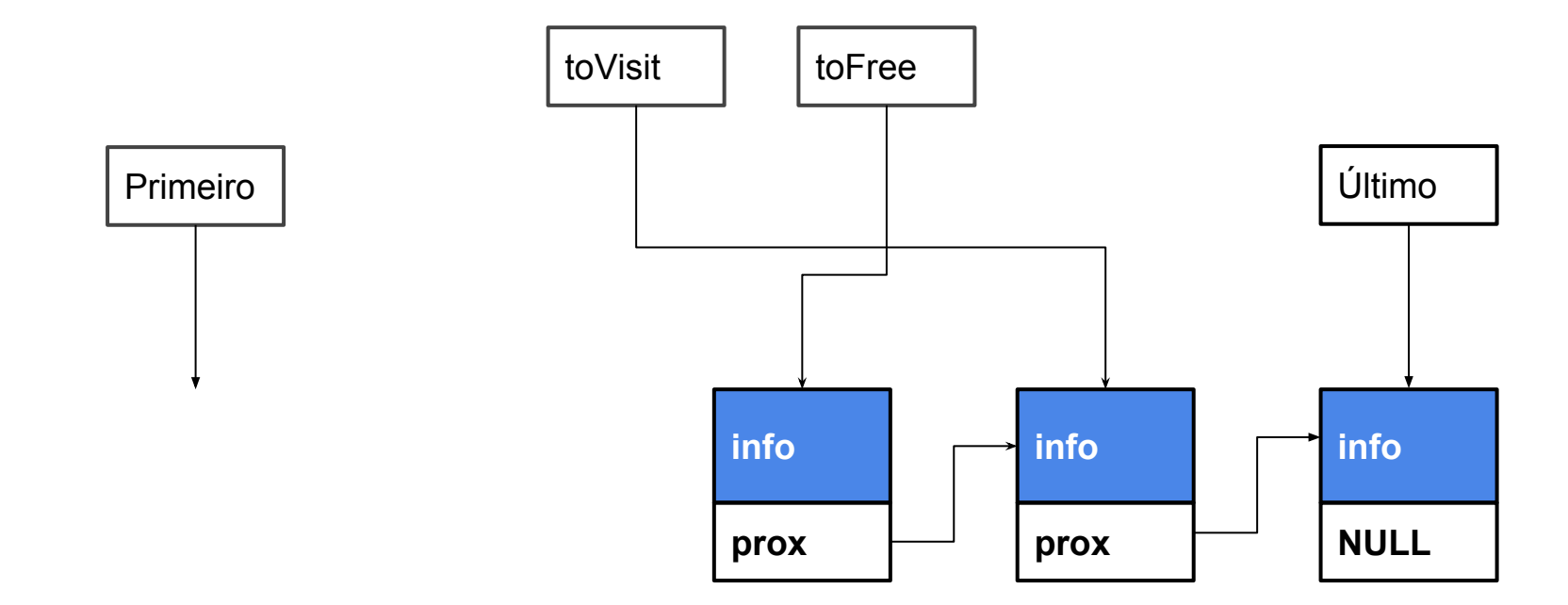

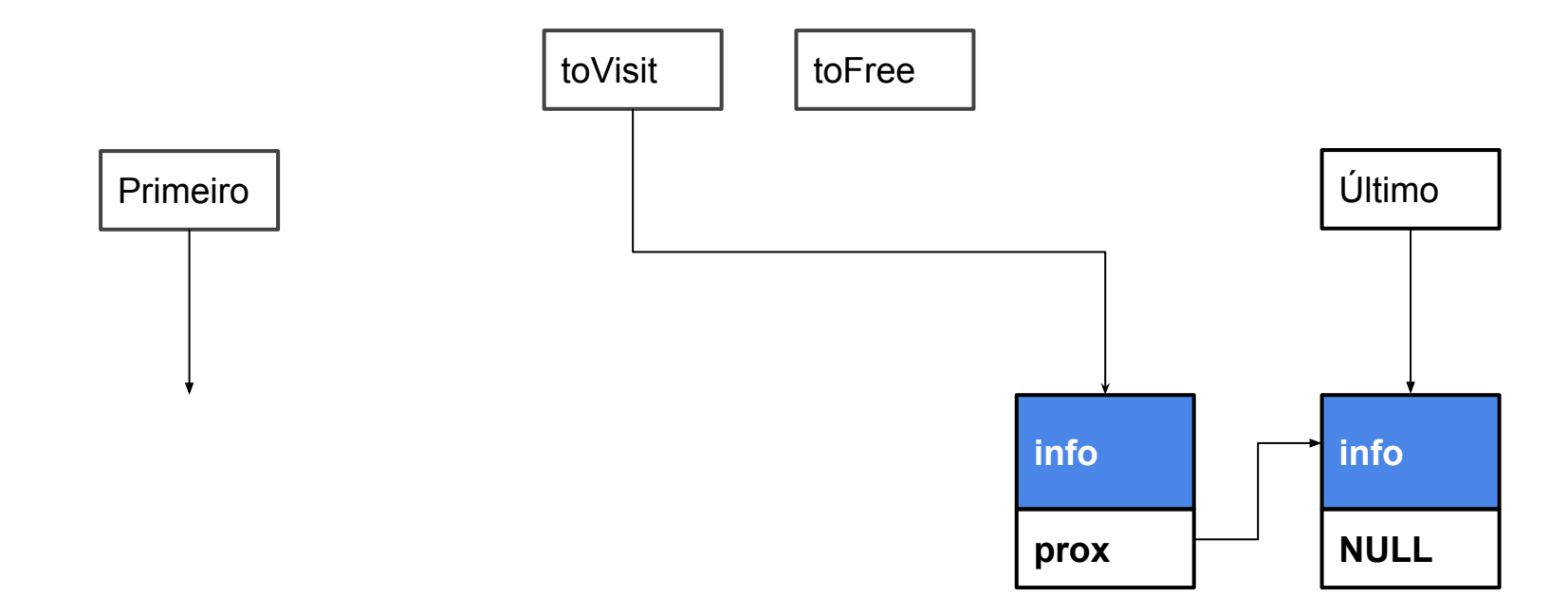

#### Mais um Pouco Disto

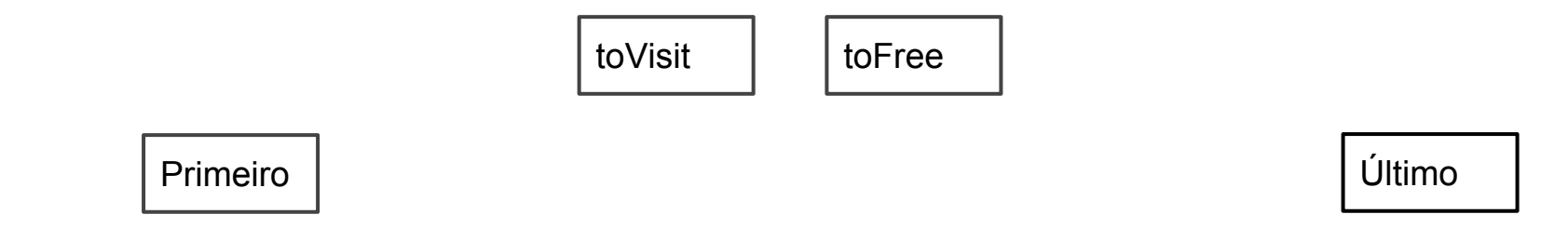
#### Imprimindo a Lista

**void printList(pointer\_list\_t \*list) { node\_t \*toVisit = list->first; while (toVisit != NULL) { printf("%d ", toVisit->info); toVisit = toVisit->next; } printf("\n"); }**

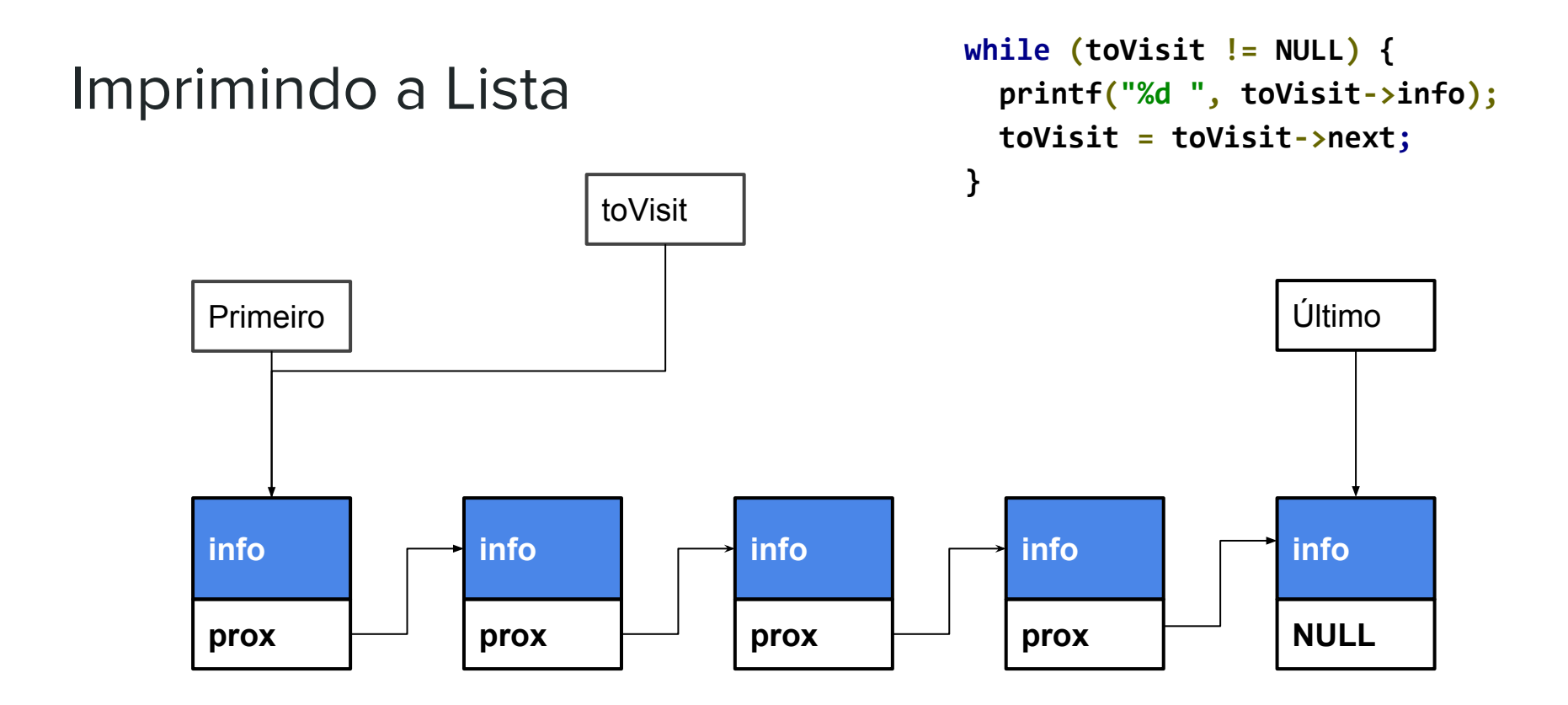

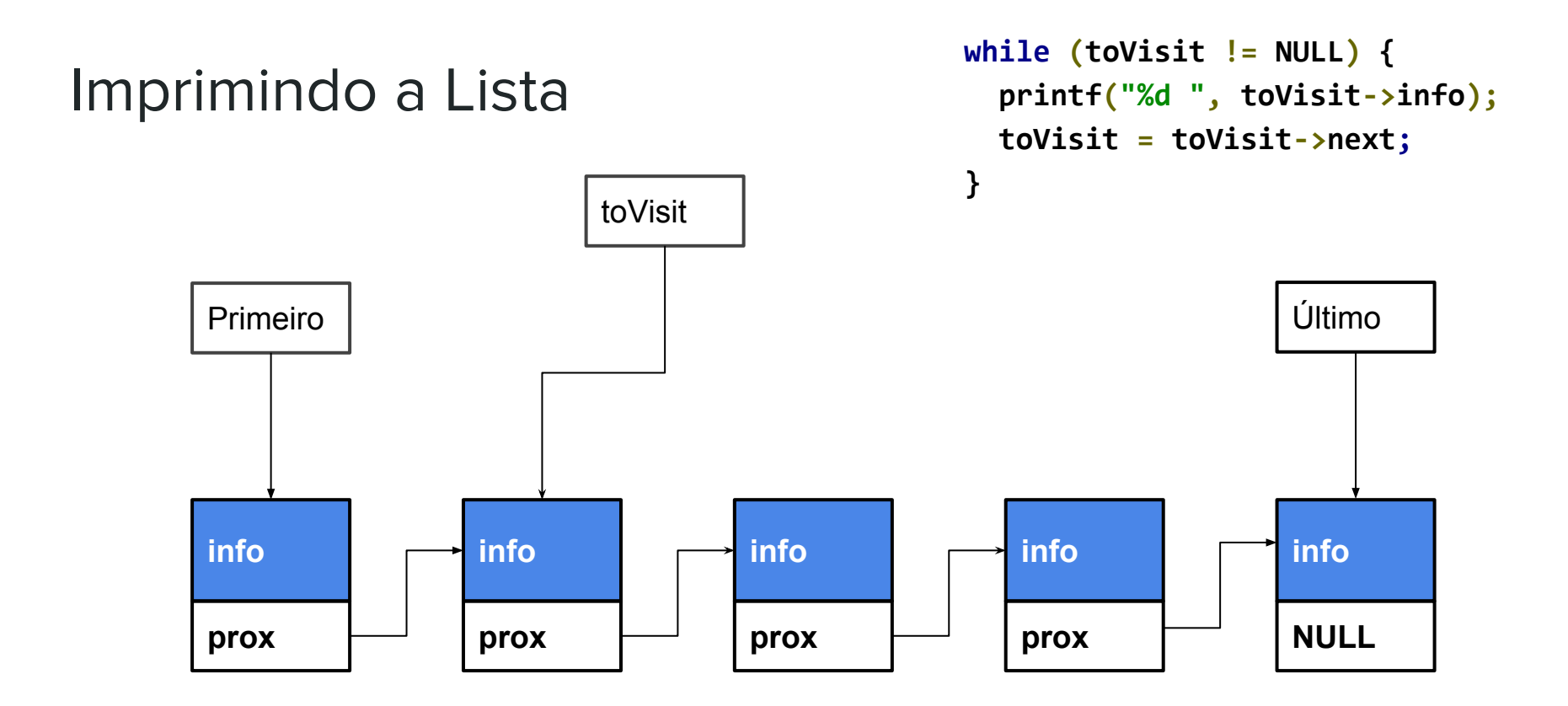

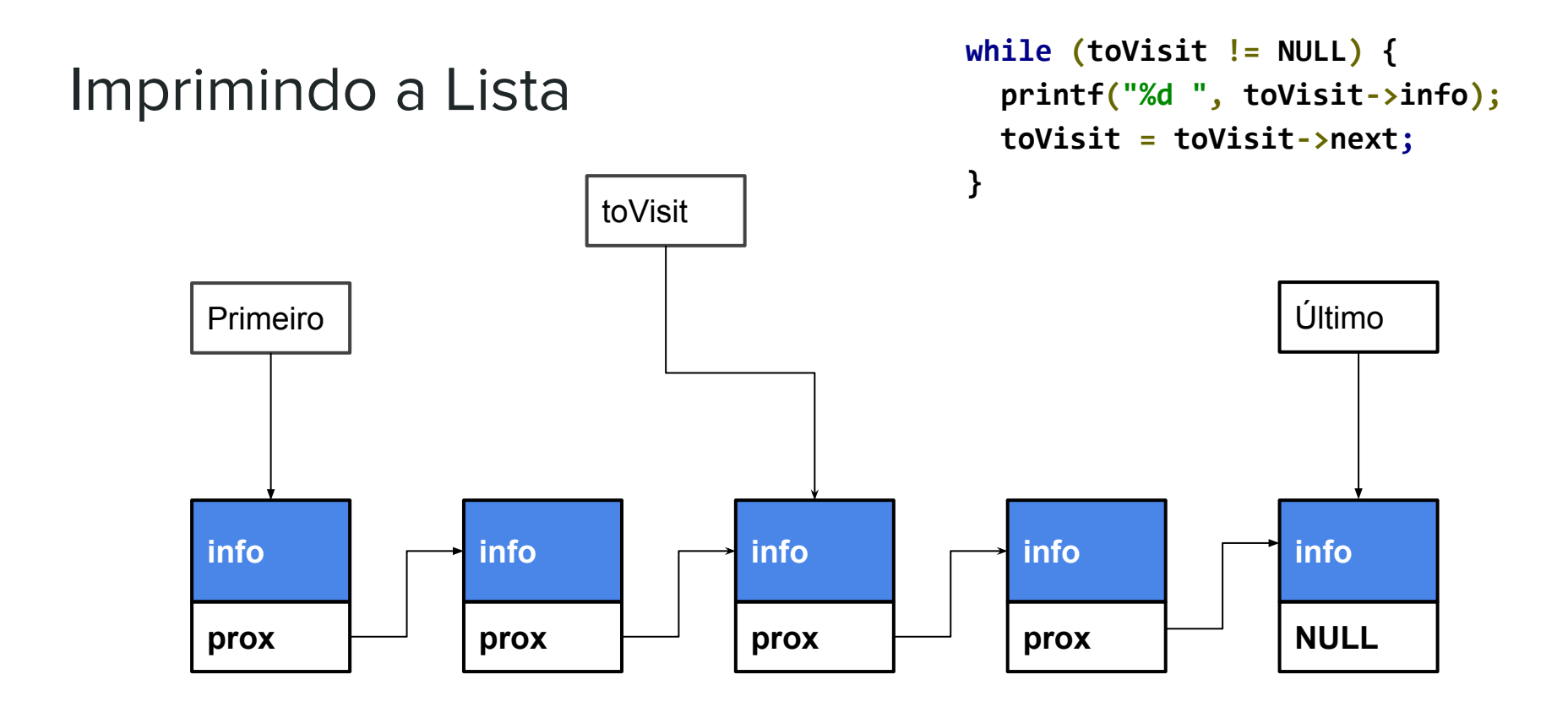

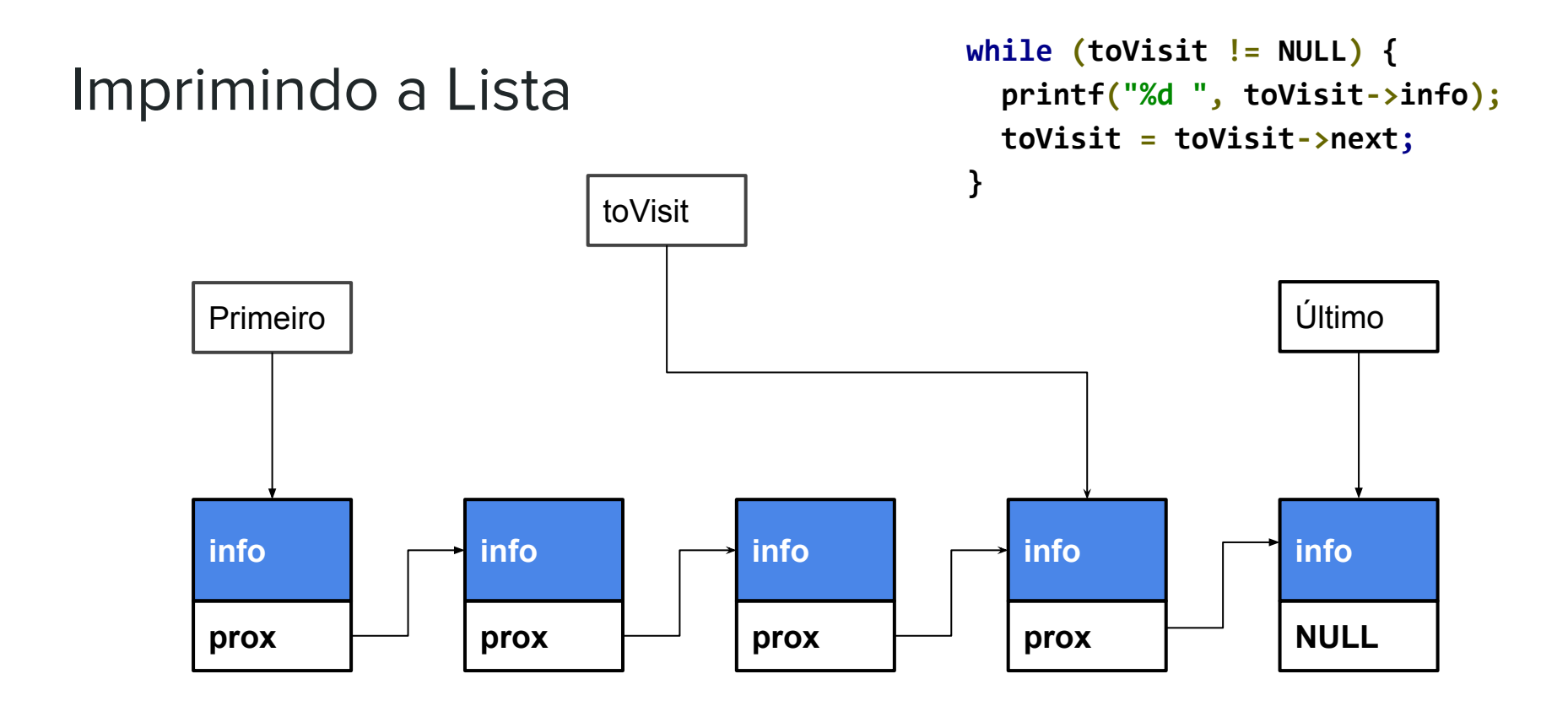

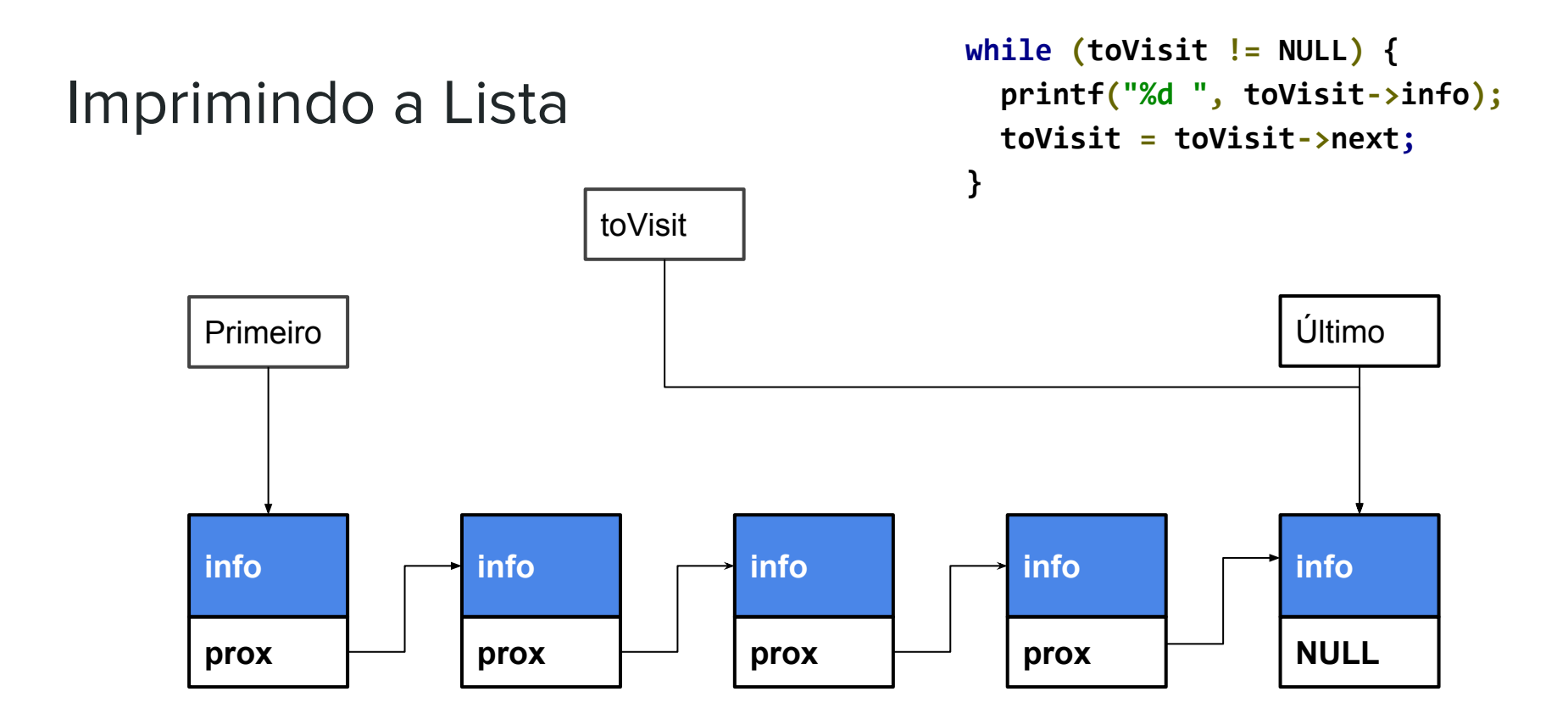

# Removendo Elemento do Meio da Lista

- Inverter a ordem um pouco
- Vou assumir que já tenho um ponteiro toFree
	- Aponta para o elemento i que quero remover
- Achar ele é fácil, laço
- Também tenho um ponteiro para o elemento anterior

# Removendo Elemento do Meio da Lista

- Inverter a ordem um pouco
- Vou assumir que já tenho um ponteiro toFree
	- Aponta para o elemento i que quero remover
- Achar ele é fácil, laço
- Também tenho um ponteiro para o elemento anterior

```
void removeElement(pointer_list_t *list, int i);
```
#### Achando prev e toFree

```
 node_t *toFree = list->first;
 node_t *prev = NULL;
 int curr = 0;
 while (toFree != NULL) { //Caminha até achar o elemento
   if (curr == i)
     break;
   prev = toFree;
   toFree = toFree->next;
   curr++;
 }
```
# Removendo Elemento do Meio da Lista (i=2)

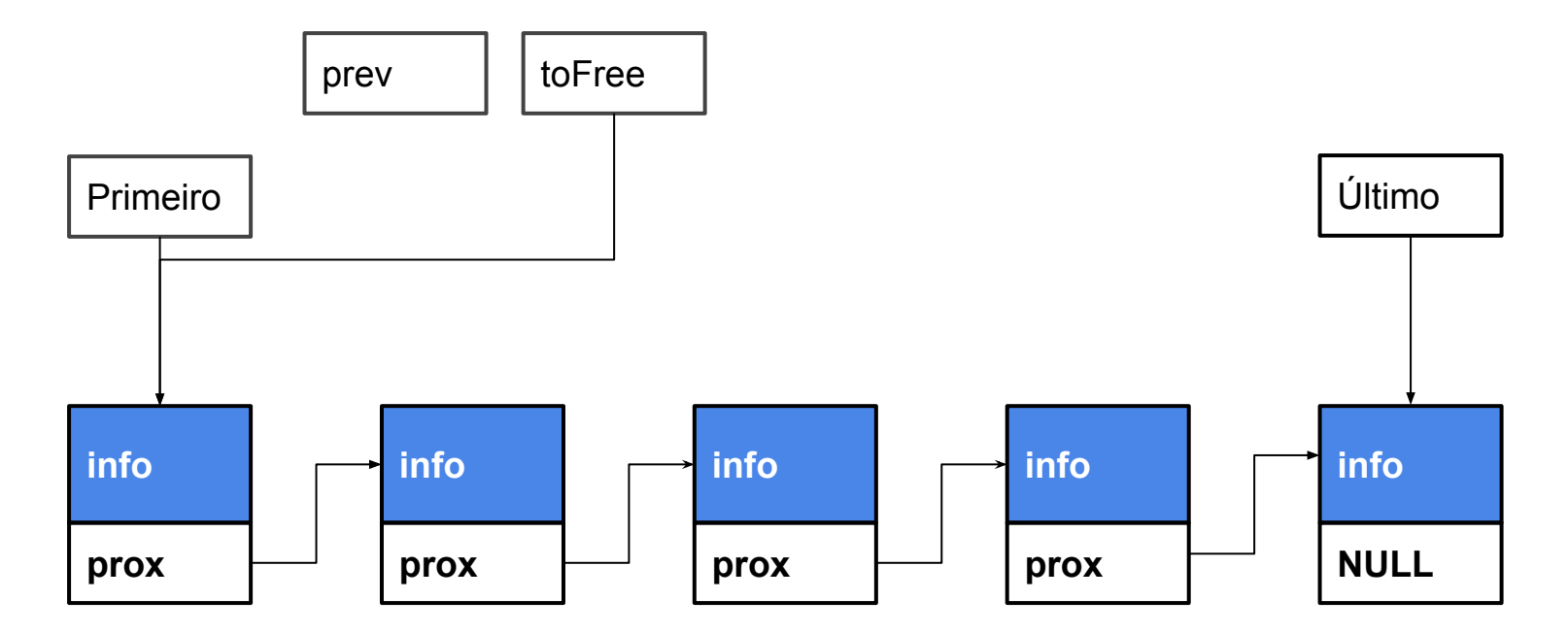

# Removendo Elemento do Meio da Lista (i=2)

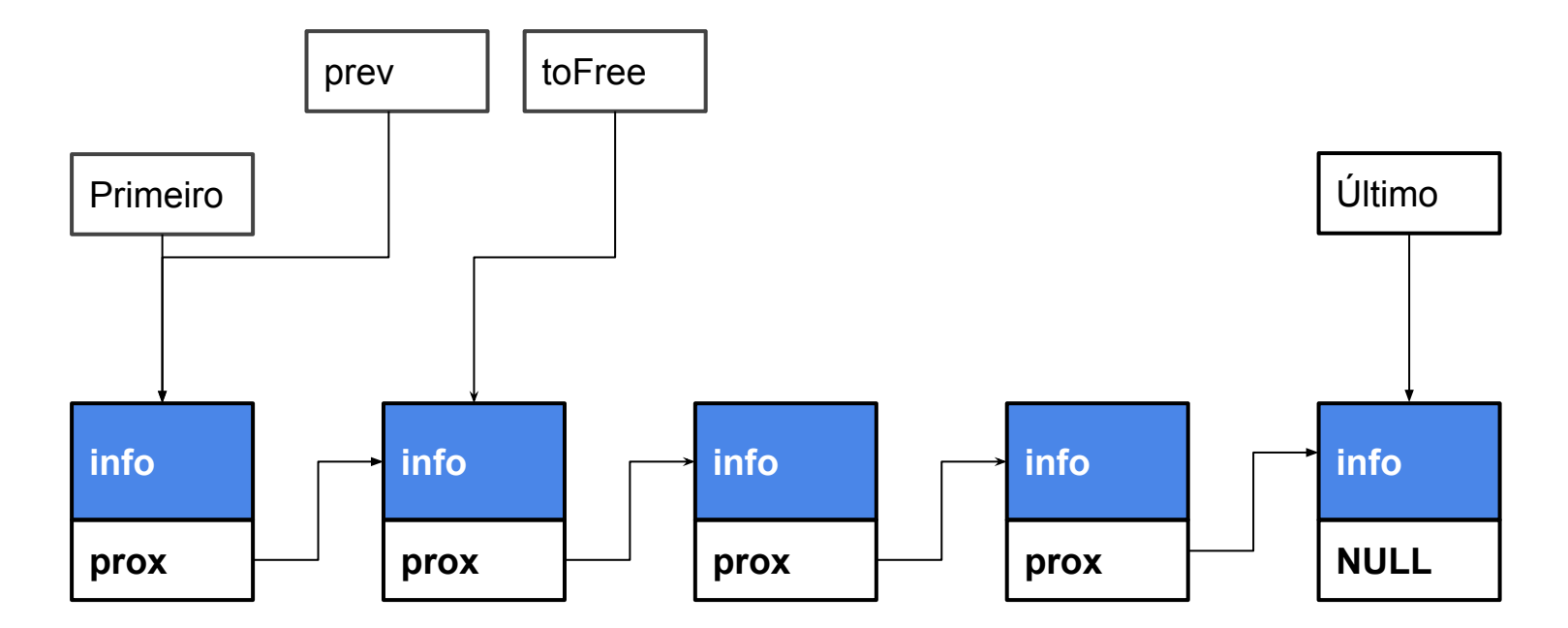

# Removendo Elemento do Meio da Lista (i=2)

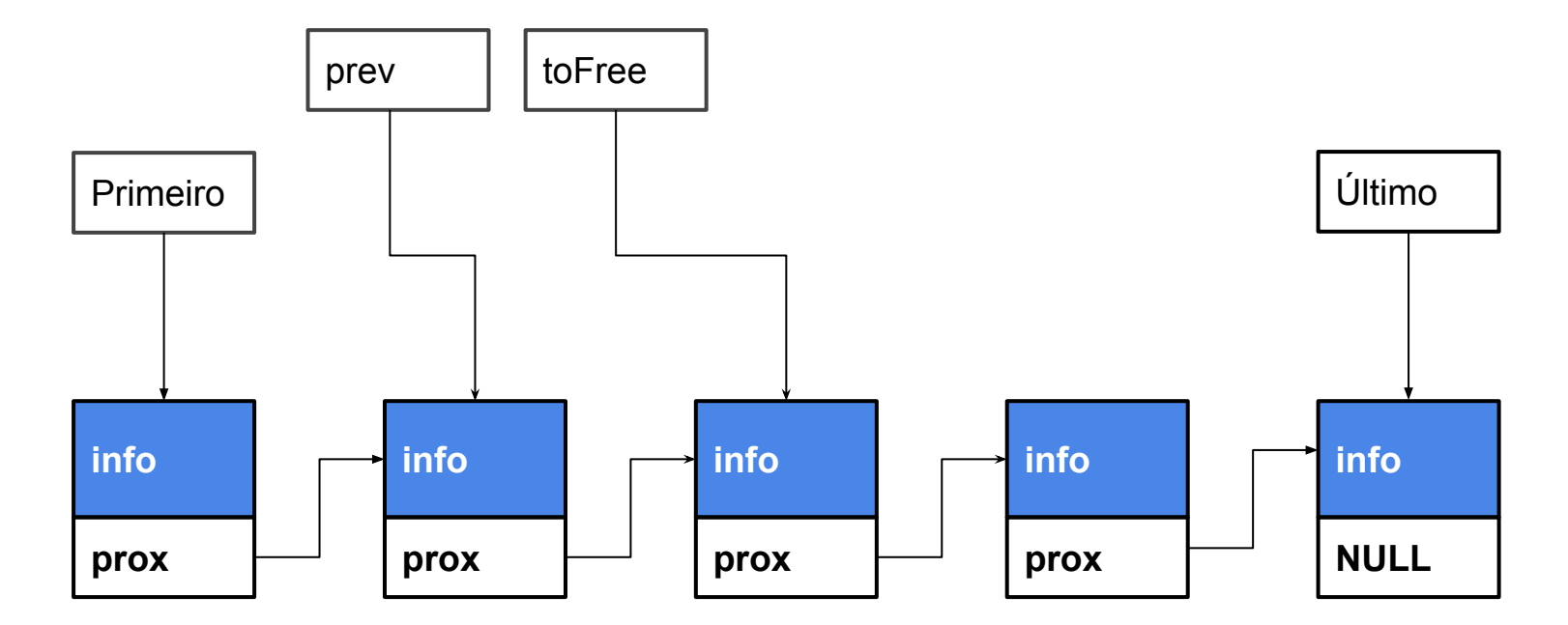

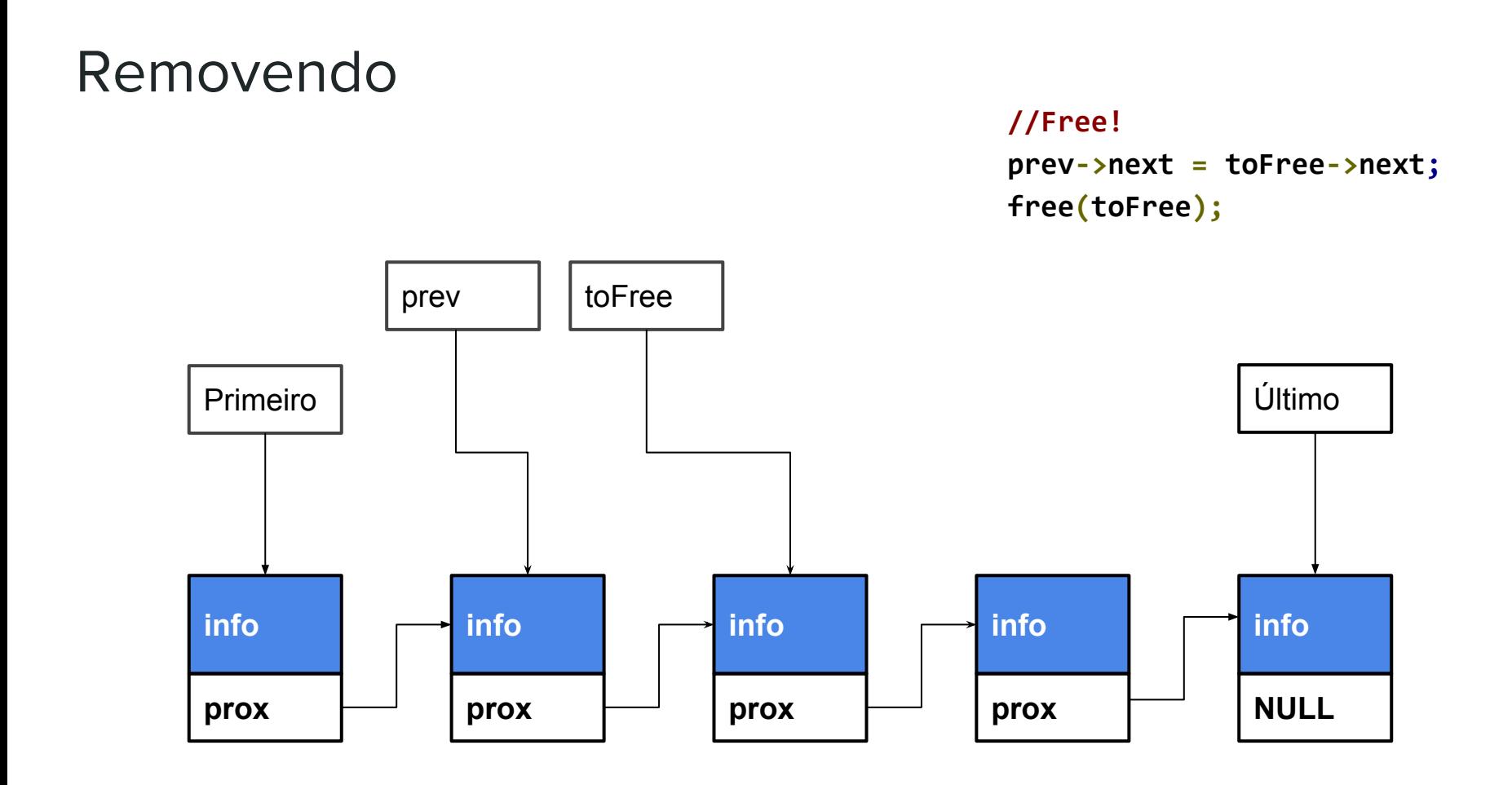

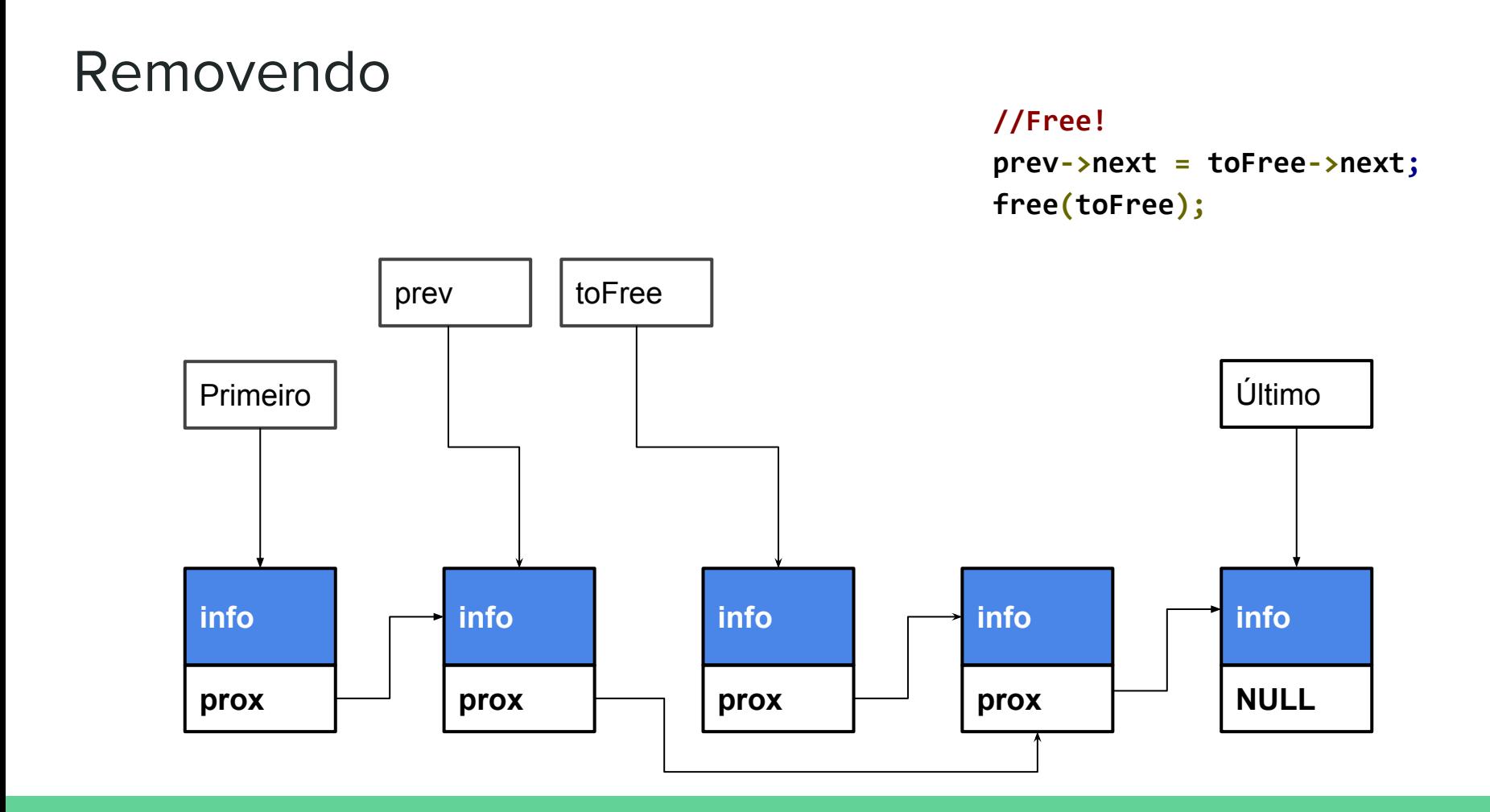

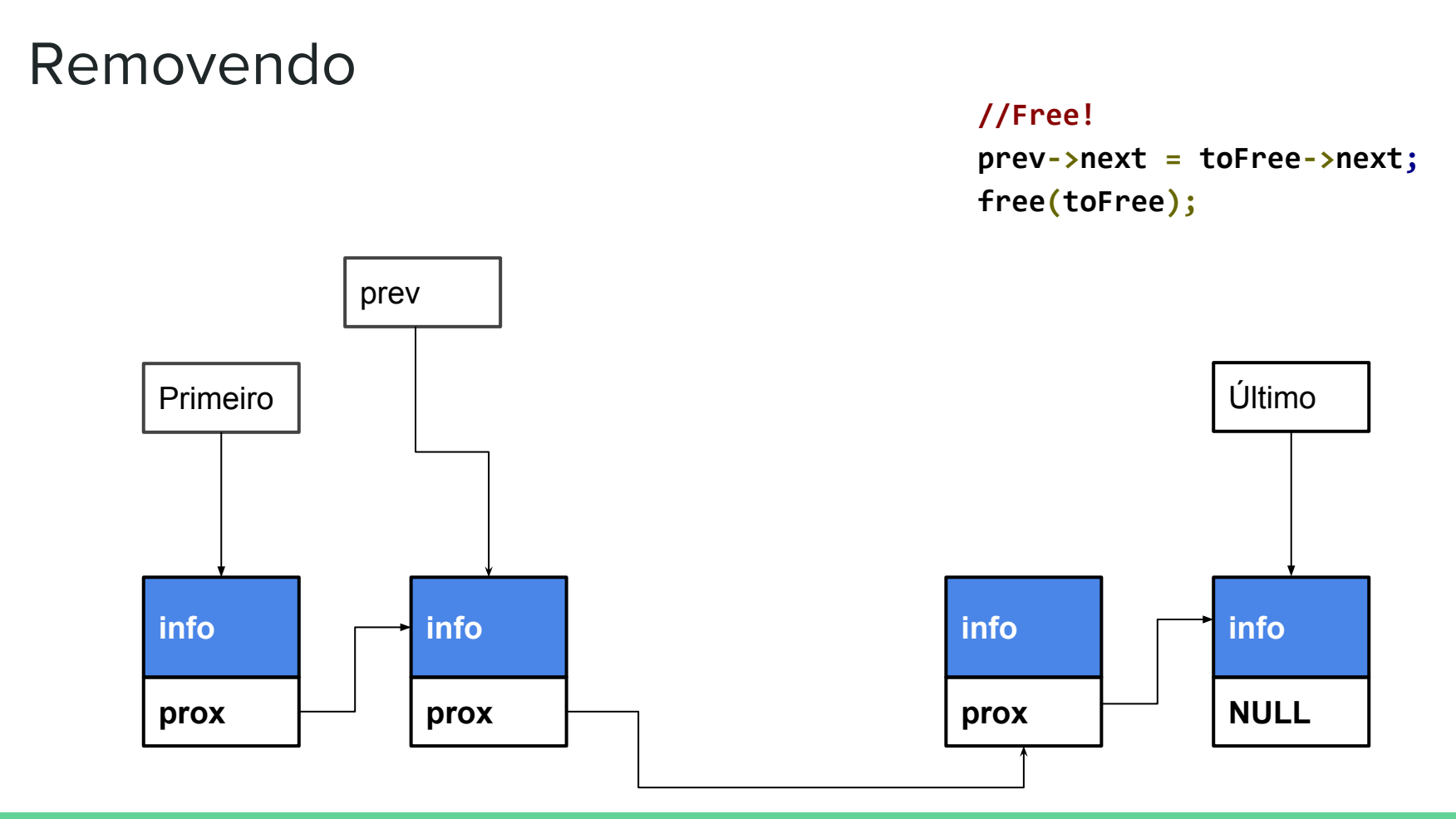

#### Removendo

#### //Free!  $prev\text{-}next = toFree\text{-}next;$ free(toFree);

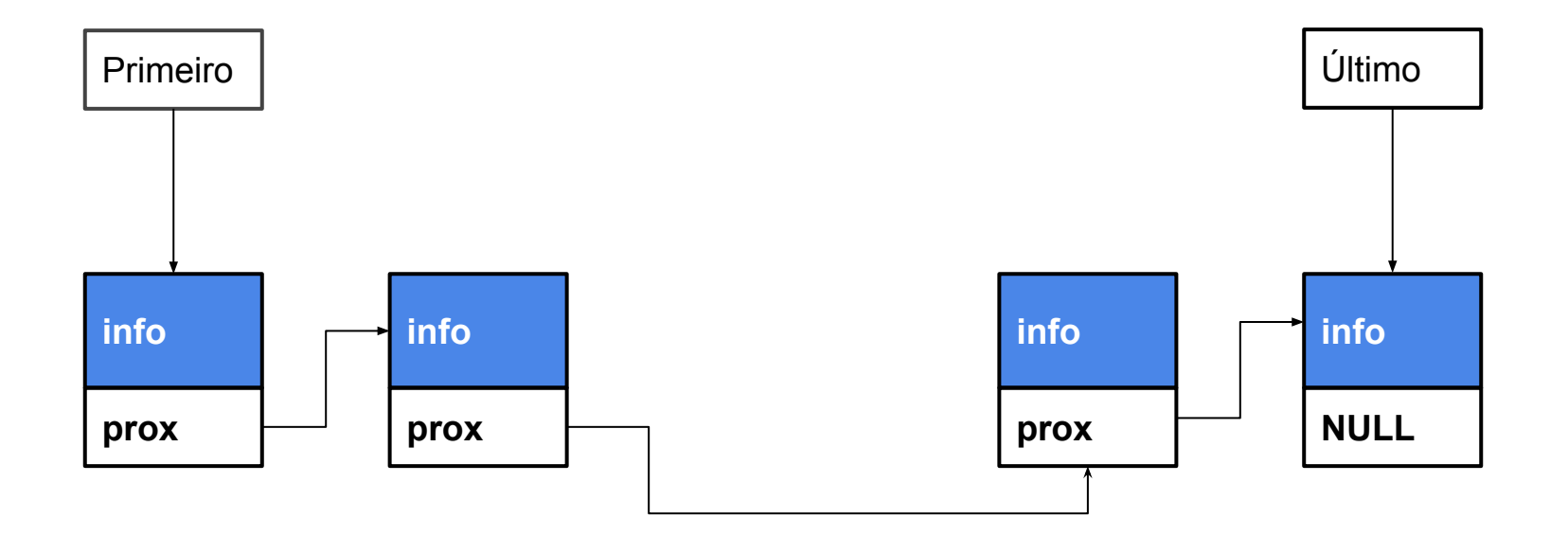

**Achar Flemento** 

```
void removeElement(pointer list t *list, int i) {
  node t * toFree = list->first;node t *prev = NULL;int curr = 0;
  while (toFree != NULL) \{ //Itera até achar o elemento
    if (curr == i)break;
    prev = toFree;to Free = to Free - \nvertcurr++:
  \mathbf{\}if (toFree == NULL) return; //Lista Vazia ou i > lista
  if (toFree == list->first) //Atualiza first
    list - first = toFree - \texttt{next};if (toFree == list->last) //Atualiza last
    list ->last = prev;
  if (prev != NULL) //Atualiza o ponteiro anterior
    prev\text{-}next = toleree\text{-}next;free(toFree);
```
**Achar Flemento**  $\bullet$ 

 $\bullet$ 

```
void removeElement(pointer list t *list, int i) {
  node t * toFree = list->first;node t *prev = NULL;int curr = 0;
  while (toFree != NULL) { //Itera até achar o elemento
    if (curr == i)break;
    prev = toFree;to Free = to Free - \nvertcurr++;\mathbf{\}if (toFree == NULL) return; //Lista Vazia ou i > lista
  if (toFree == list->first) //Atualiza first
    list \rightarrow first = toFree \rightarrow next;if (toFree == list->last) //Atualiza last
    list ->last = prev;
  if (prev != NULL) //Atualiza o ponteiro anterior
    prev\text{-}next = toFree\text{-}next;free(toFree);91
```
- Achar Elemento
- Atualizar first e last caso necessário
- Atualizar o ponteiro anterior caso necessário

```
92
void removeElement(pointer_list_t *list, int i) {
   node_t *toFree = list->first;
   node_t *prev = NULL;
   int curr = 0;
   while (toFree != NULL) { //Itera até achar o elemento
     if (curr == i)
       break;
     prev = toFree;
     toFree = toFree->next;
     curr++;
   }
   if (toFree == NULL) return; //Lista Vazia ou i > lista
   if (toFree == list->first) //Atualiza first
     list->first = toFree->next;
   if (toFree == list->last) //Atualiza last
     list->last = prev;
   if (prev != NULL) //Atualiza o ponteiro anterior
     prev->next = toFree->next;
   free(toFree);
}
```
- Achar Elemento
- Atualizar first e last caso necessário
- Atualizar o ponteiro anterior caso necessário
- Free the malloc!

```
93
void removeElement(pointer_list_t *list, int i) {
   node_t *toFree = list->first;
   node_t *prev = NULL;
   int curr = 0;
   while (toFree != NULL) { //Itera até achar o elemento
     if (curr == i)
       break;
     prev = toFree;
     toFree = toFree->next;
     curr++;
   }
   if (toFree == NULL) return; //Lista Vazia ou i > lista
   if (toFree == list->first) //Atualiza first
     list->first = toFree->next;
   if (toFree == list->last) //Atualiza last
     list->last = prev;
   if (prev != NULL) //Atualiza o ponteiro anterior
     prev->next = toFree->next;
   free(toFree);
}
```
# Exercício

● Inserir um elemento no meio de uma lista

#### **void addElement(pointer\_list\_t \*list, int element, int i);**

# Complexidade!

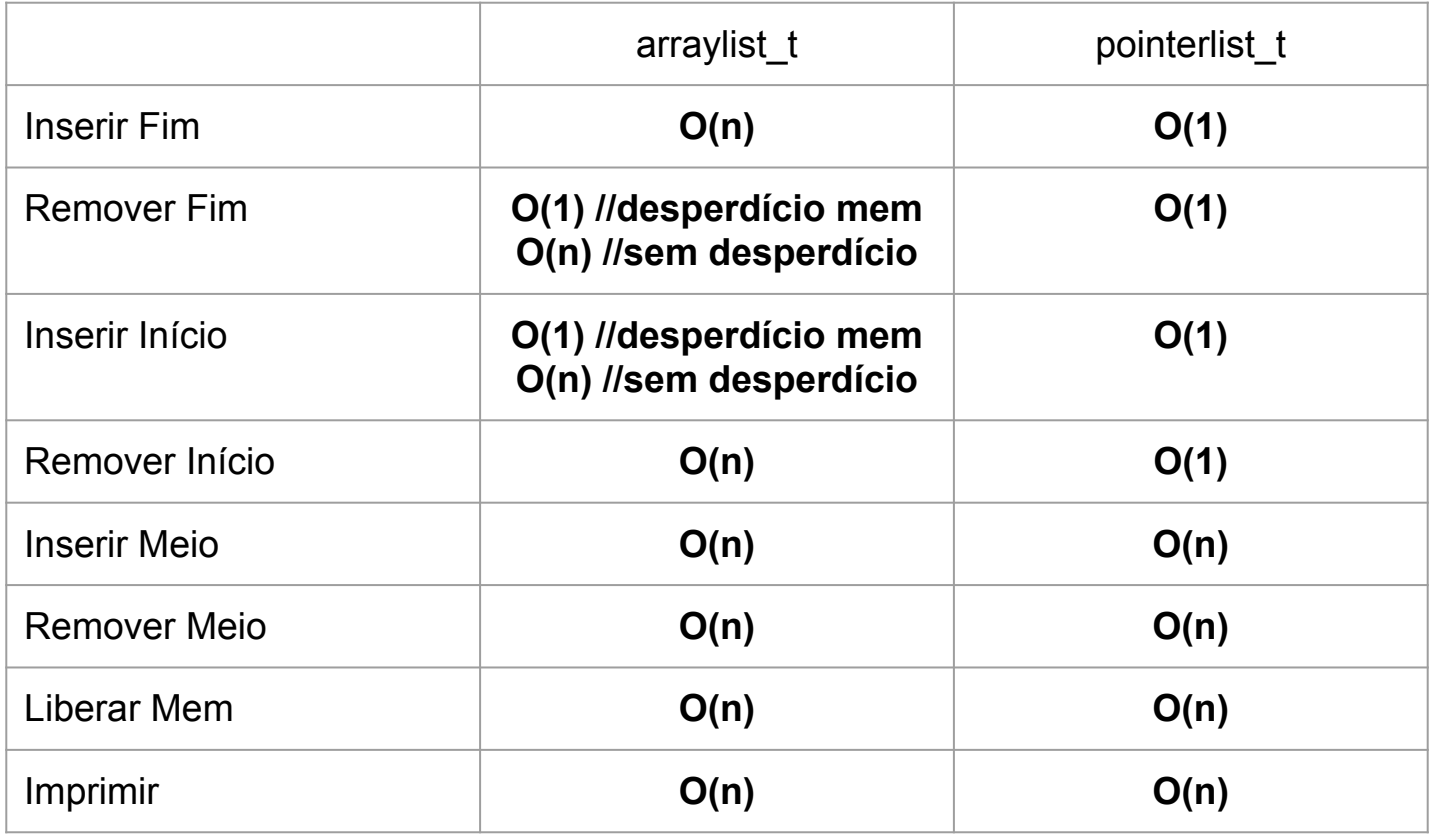

# Complexidade!

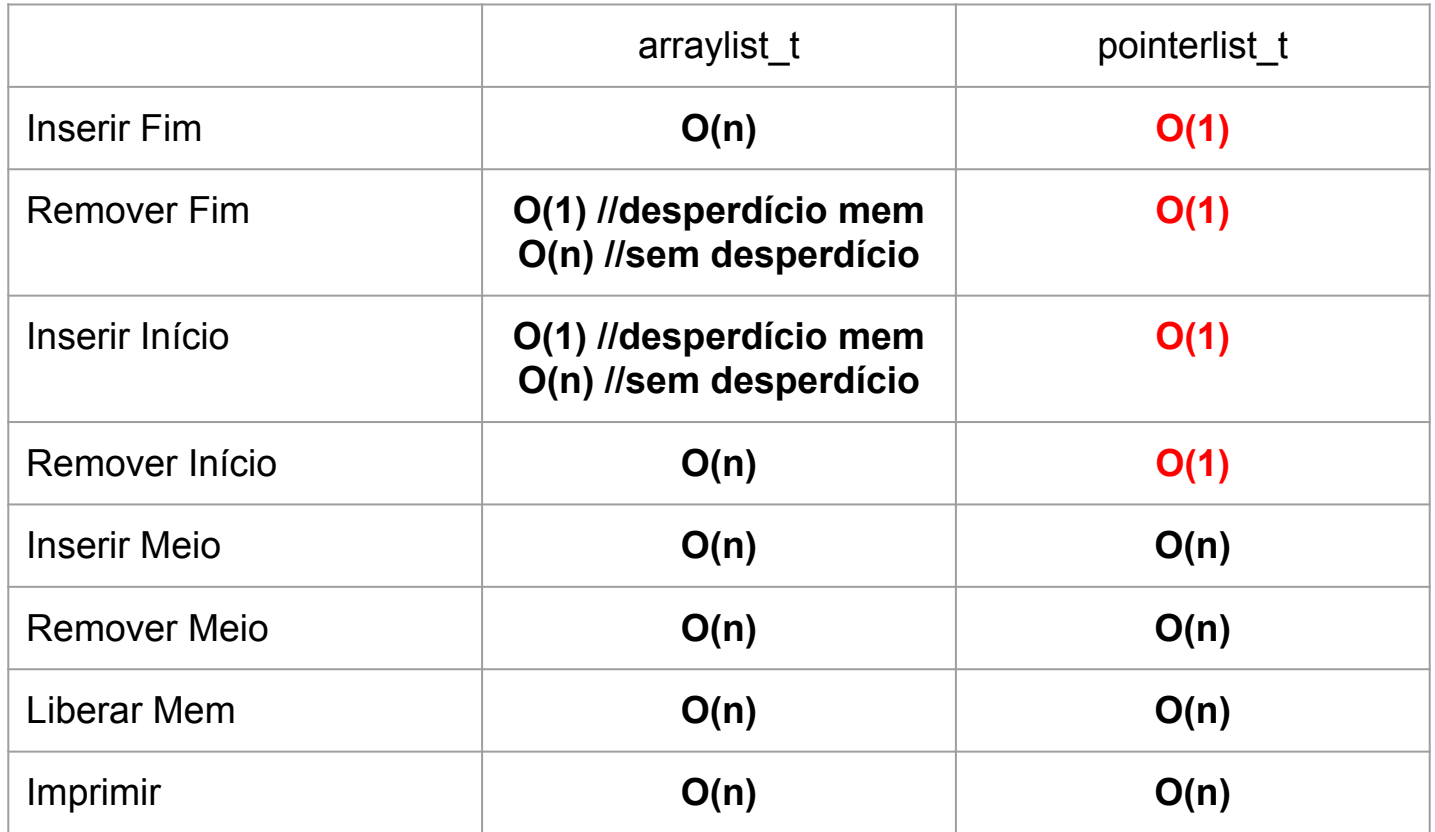

# Struct com Ponteiro para Void

**#ifndef POINTER\_LIST\_H #define POINTER\_LIST\_H**

**typedef struct node { void \*value; struct node \*next; } node\_t;**

**typedef struct { node\_t \*first; node\_t \*last; } pointer\_list\_t;**

```
pointer_list_t *createList();
void addElement(pointer_list_t *list, void *element);
void destroyList(pointer_list_t *list);
void removeElement(pointer_list_t *list, int i);
#endif
```
# Struct com Ponteiro para Void

- Cuidados especiais com casts
- Cuidados especiais com tamanhos

```
#ifndef POINTER_LIST_H
#define POINTER_LIST_H
```

```
typedef struct node {
   void *value;
   struct node *next;
} node_t;
```

```
typedef struct {
   node_t *first;
   node_t *last;
} pointer_list_t;
```

```
pointer_list_t *createList();
void addElement(pointer_list_t *list, void *element);
void destroyList(pointer_list_t *list);
void removeElement(pointer_list_t *list, int i);
#endif
```
# Exemplos

<https://github.com/flaviovdf/AEDS2-2017-1/tree/master/exemplos/listas>